Документ подписан простой электронной подписью Информация о владельце: ФИО: Пекаревский Борис Владимирович Должность: Проректор по учебной и методической работе Дата подписания: 18.01.2022 15:01:17 Уникальный программный ключ: 3b89716a1076b80b2c167df0f27c09d01782ba84

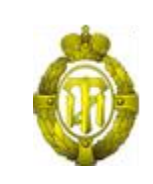

## МИНОБРНАУКИ РОССИИ

федеральное государственное бюджетное образовательное учреждение высшего образования «Санкт-Петербургский государственный технологический институт (технический университет)» (СПбГТИ(ТУ))

**Рабочая программа модуля**

## **ИНФОРМАЦИОННЫЕ ТЕХНОЛОГИИ**

Направление подготовки

## **38.03.05 - Бизнес-информатика**

Направленность образовательной программы:

**Электронный бизнес**

Уровень подготовки **Бакалавриат**

Форма обучения **Очно-заочная**

Факультет **Экономики и менеджмента** Кафедра **Бизнес-информатики**

Санкт-Петербург

2021

# **Оглавление**

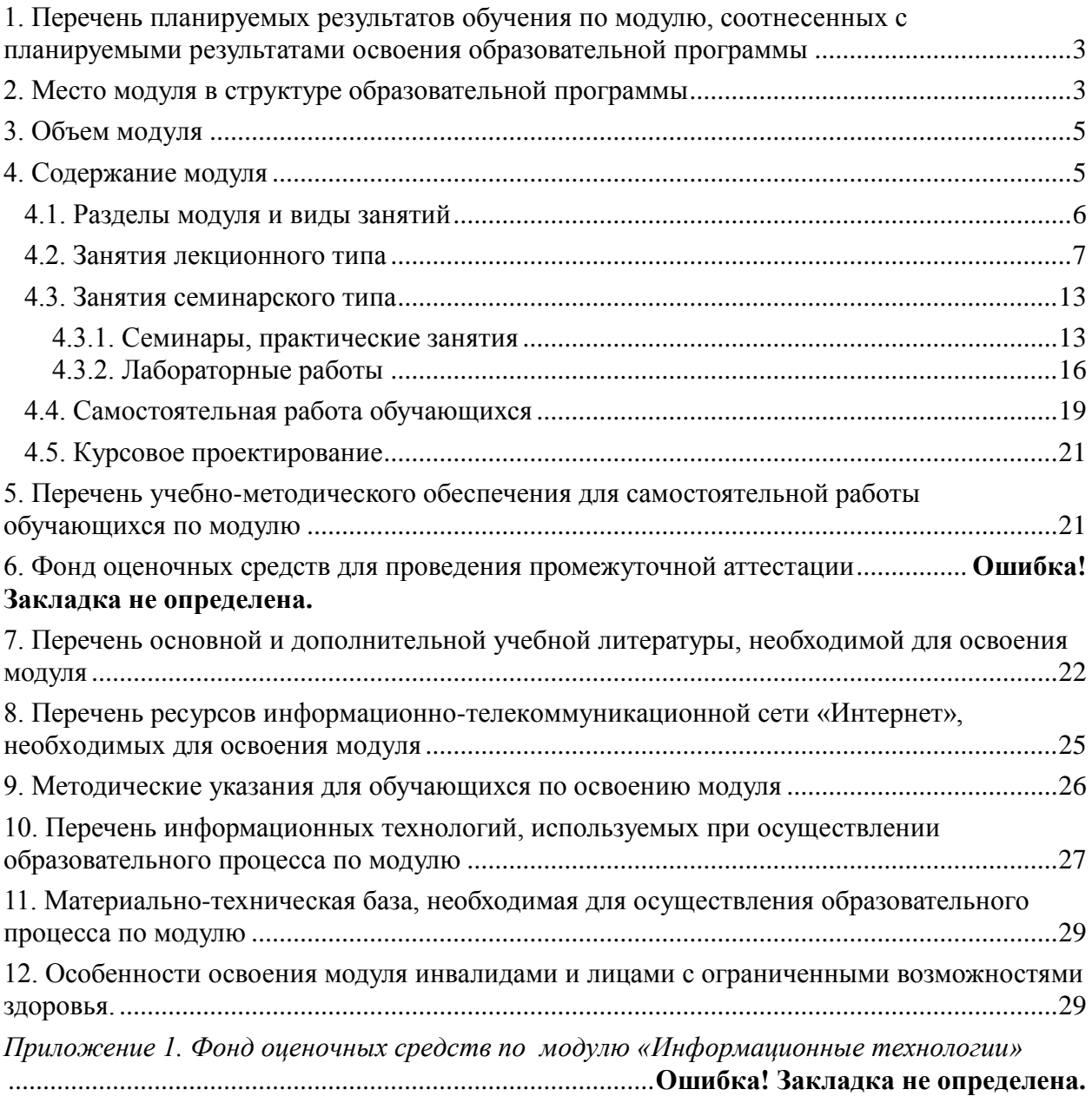

# **1. Перечень планируемых результатов обучения по модулю, соотнесенных с планируемыми результатами освоения образовательной программы**

| Kod          | Наименование                                                                                                    | Kod            | Наименование                                                                                                    | Дескрипторы                                                                                                    |
|--------------|----------------------------------------------------------------------------------------------------|----------------|----------------------------------------------------------------------------------------------------|----------------------------------------------------------------------------------------------------|
| компет       | компетенции                                                                                                    | индика         | индикатора                                                                                                    |                                                                                                    |
| енции        |                                                                                                    | mopa           | достижения                                                                                                    |                                                                                                    |
|              |                                                                                                    |                | компетенции                                                                                                    |                                                                                                    |
| <b>ОПК-4</b> | ОПК-4 Способен<br>понимать<br>принципы работы<br>информационных<br>технологий;<br>использовать<br>информацию,<br>методы и<br>программные<br>средства ее сбора,<br>обработки и<br>анализа для<br>информационно-<br>аналитической<br>поддержки<br>принятия<br>управленческих<br>решений | <b>ОПК-4.1</b> | способен решать<br>стандартные задачи<br>профессиональной<br>деятельности на<br>основе<br>информационной и<br>библиографической<br>культуры. | Знать:<br>основы информационной<br>культуры;<br>понятие интерфейс,<br>графический интерфейс<br>пользователя, интерфейс<br>командной строки;<br>Уметь:<br>работать с информацией из<br>различных источников на<br>основе информационной и<br>библиографической<br>культуры;<br>Владеть:<br>навыками решения<br>стандартных задач<br>профессиональной<br>деятельности |
|              |                                                                                                    | <b>ОПК 4.2</b> | способен<br>выполнять задачи<br>с учётом<br>основных<br>требований<br>информационной<br>безопасности                                         | Знать<br>основные требования<br>информационной<br>безопасности при решении<br>задач профессиональной<br>деятельности<br>Уметь<br>решать стандартные задачи<br>профессиональной<br>деятельности с учётом<br>основных требований<br>информационной<br>безопасности<br>Владеть<br>Навыками исполнения<br>основных требований<br>информационной<br>безопасности.        |
|              |                                                                                                    | <b>ОПК 4.3</b> | способен<br>использовать<br>современное<br>программное<br>обеспечение в                                                                      | Знать:<br>основы работы в Microsoft<br>Excel;<br>управление большими<br>объёмами данных в                                                                                                    |

В результате освоения образовательной программы бакалавриата обучающийся должен овладеть следующими результатами обучения по модулю:

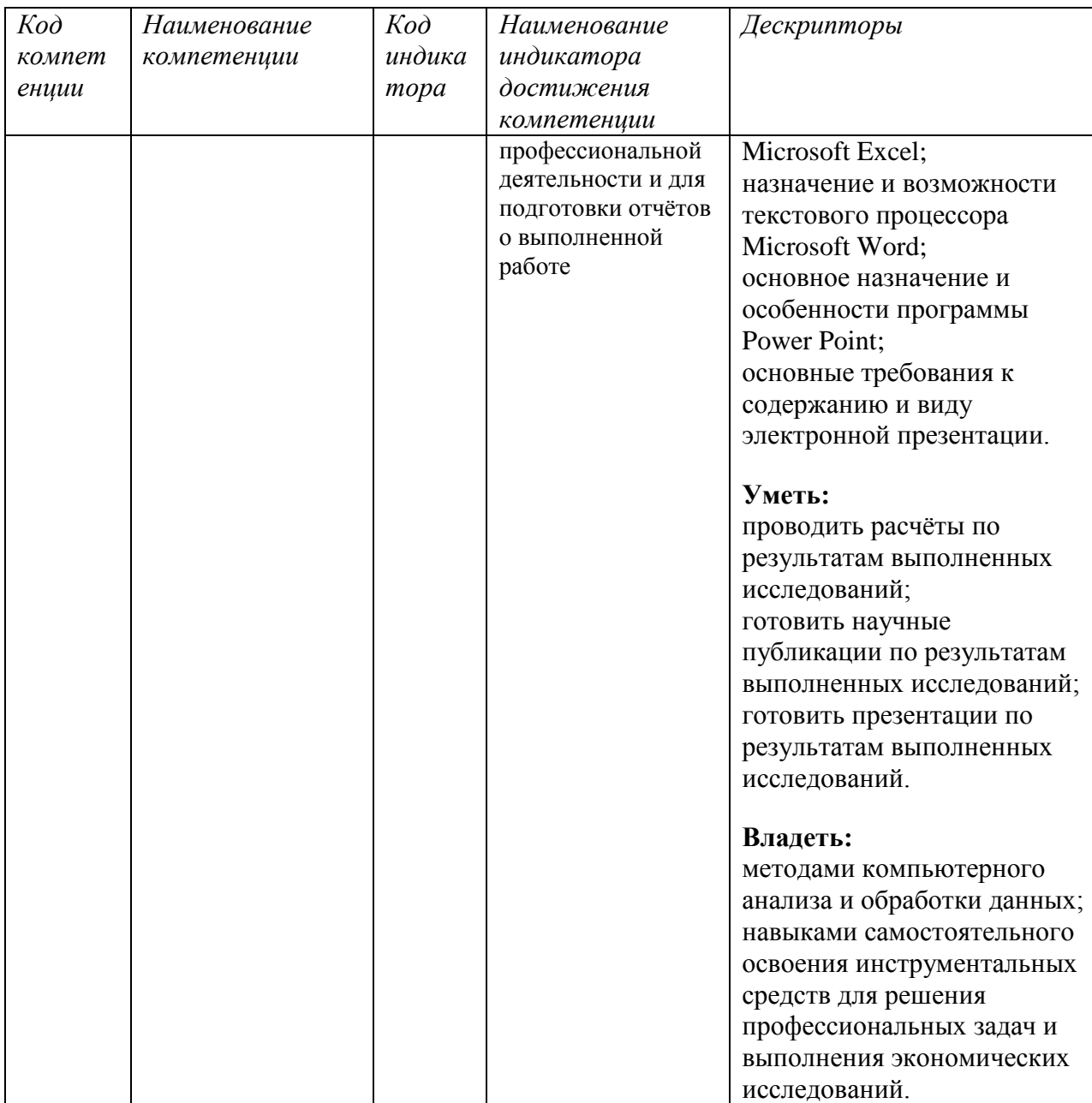

**Соответствие профессиональных стандартов, обобщённых трудовых функций и трудовых функций профессиональной деятельности выпускника программ бакалавриата компетенциям ФГОС по направлению подготовки «Бизнес-информатика»**

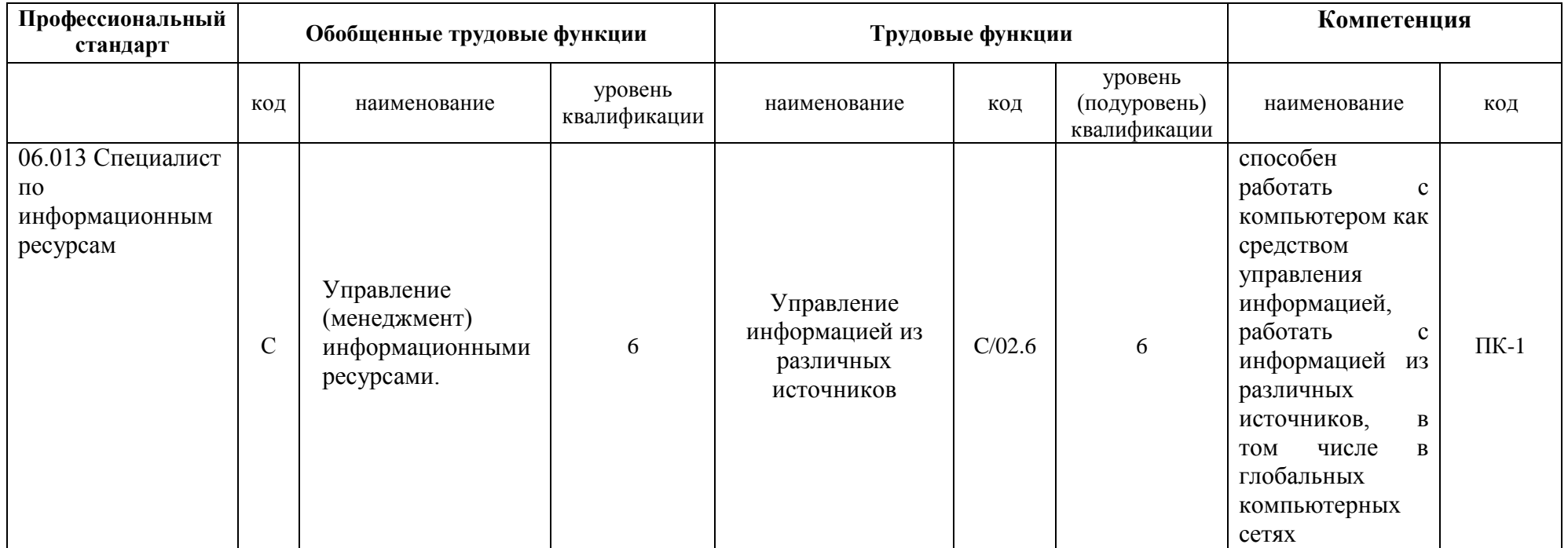

В результате освоения образовательной программы бакалавриата обучающийся должен овладеть следующими результатами обучения по модулю:

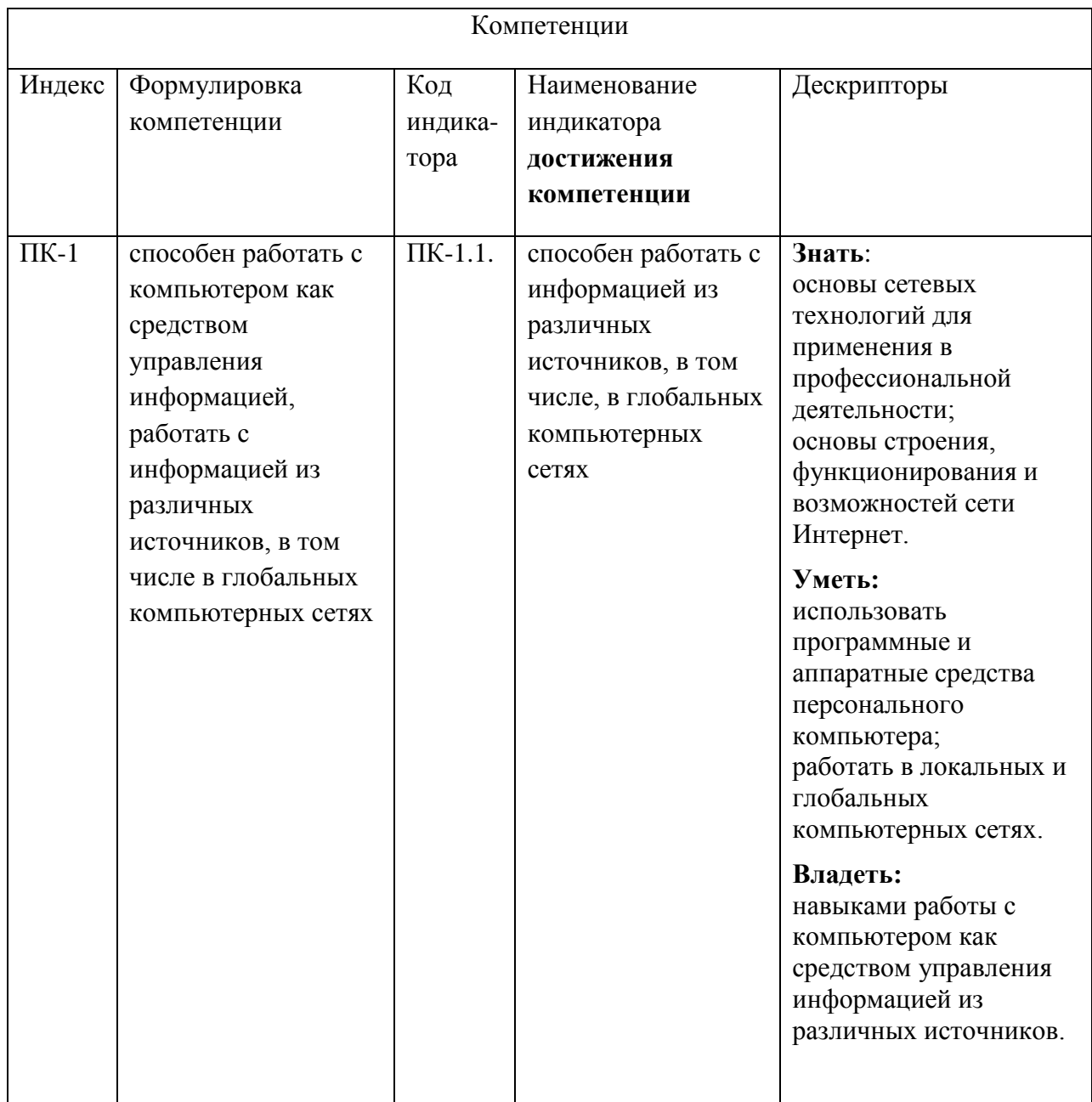

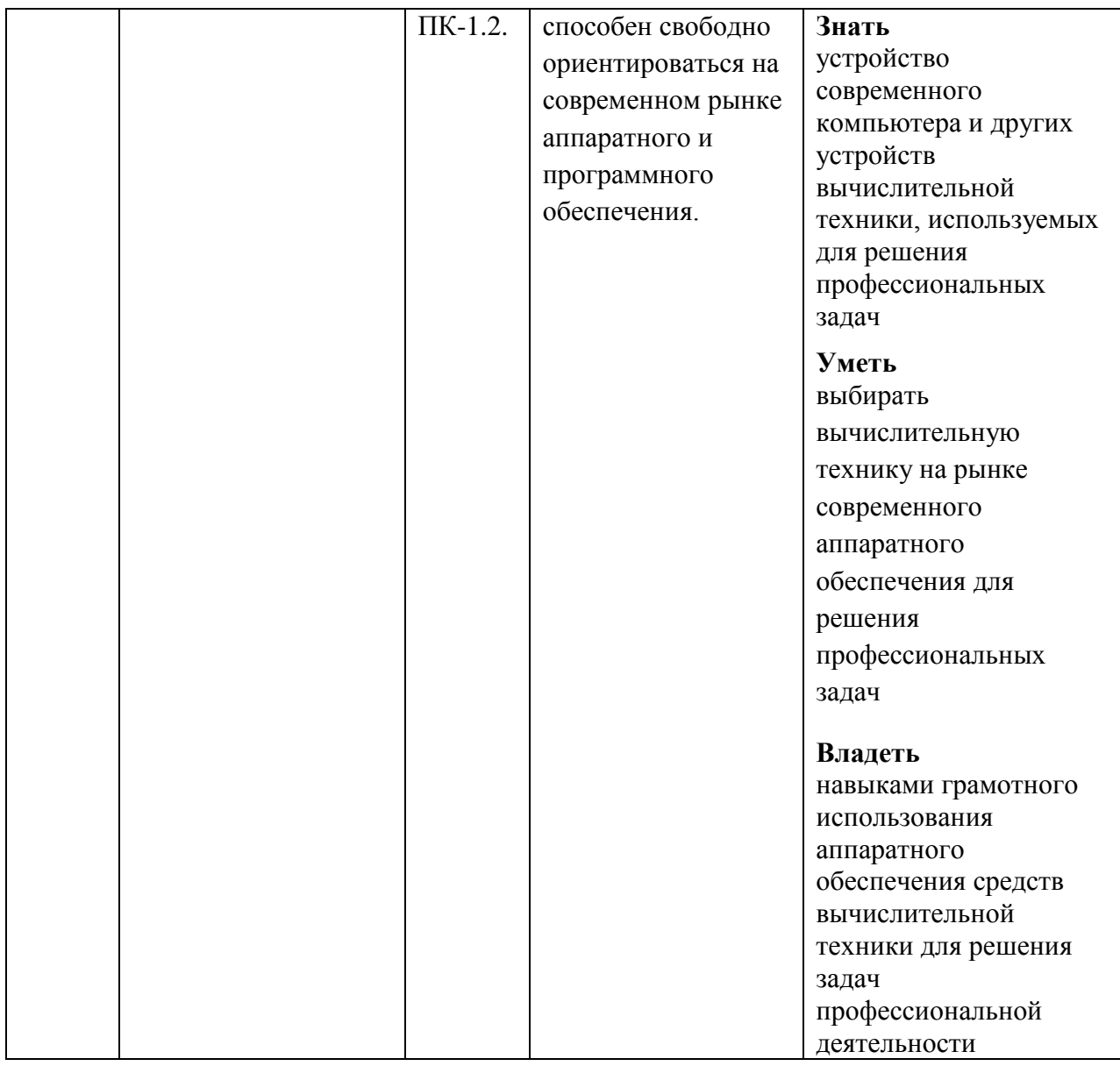

# **2. Место модуля в структуре образовательной программы**

<span id="page-7-0"></span>Модуль относится к модулям Блока 1 (Б1.О.07) и изучается на 2 курсе, в 4, 5 и 6 триместрах.

Полученные в процессе изучения модуля «Информационные технологии», умения и навыки могут быть использованы для дальнейшего изучения таких модулей, как: «ITинфраструктура предприятия», «Разработка компонентов ИКТ», «Электронный бизнес», «Базы данных»

## **3. Объем модуля**

<span id="page-7-1"></span>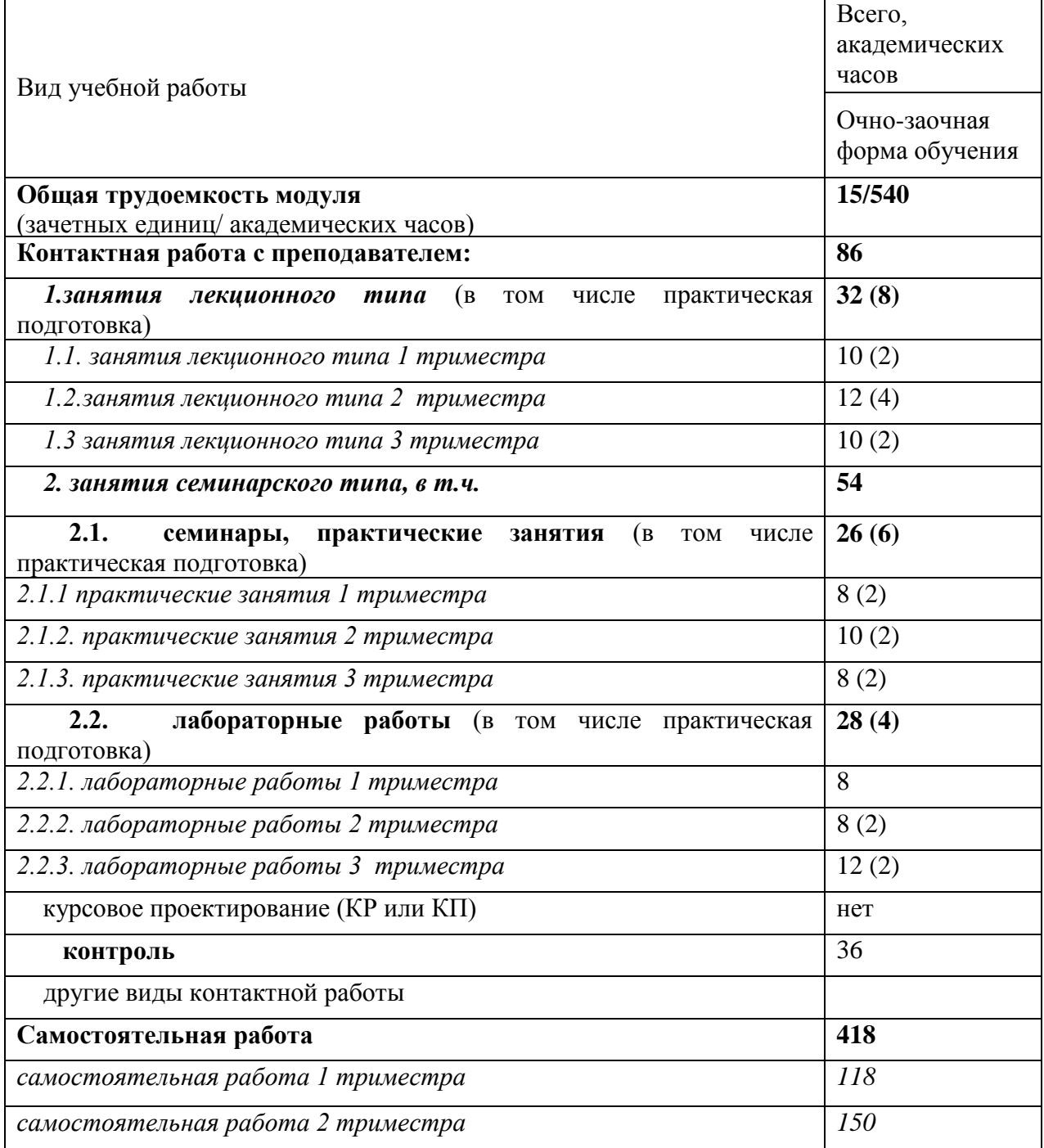

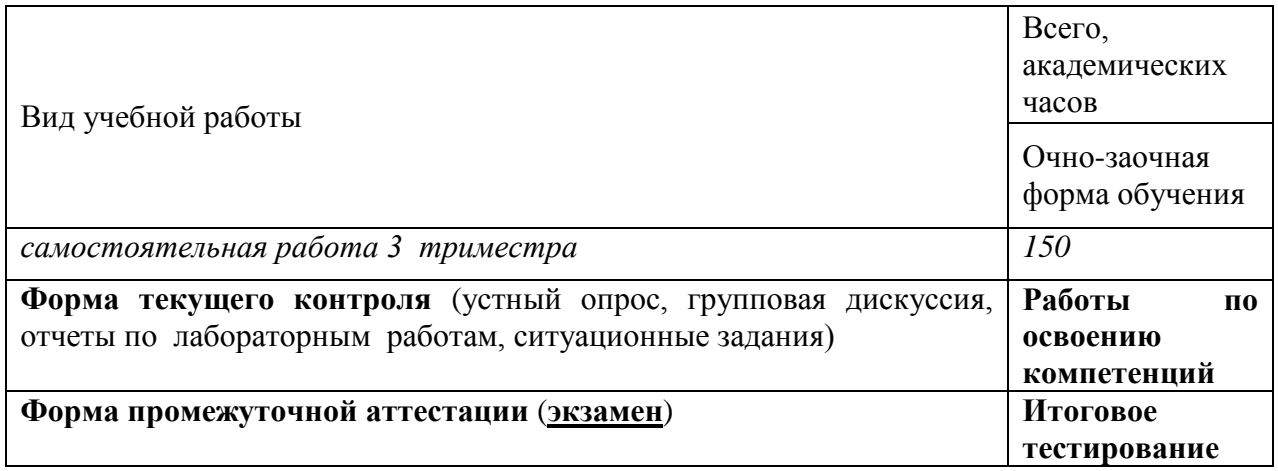

# **4. Содержание модуля**

# <span id="page-8-0"></span>**4.1. Разделы модуля и виды занятий**

<span id="page-8-1"></span>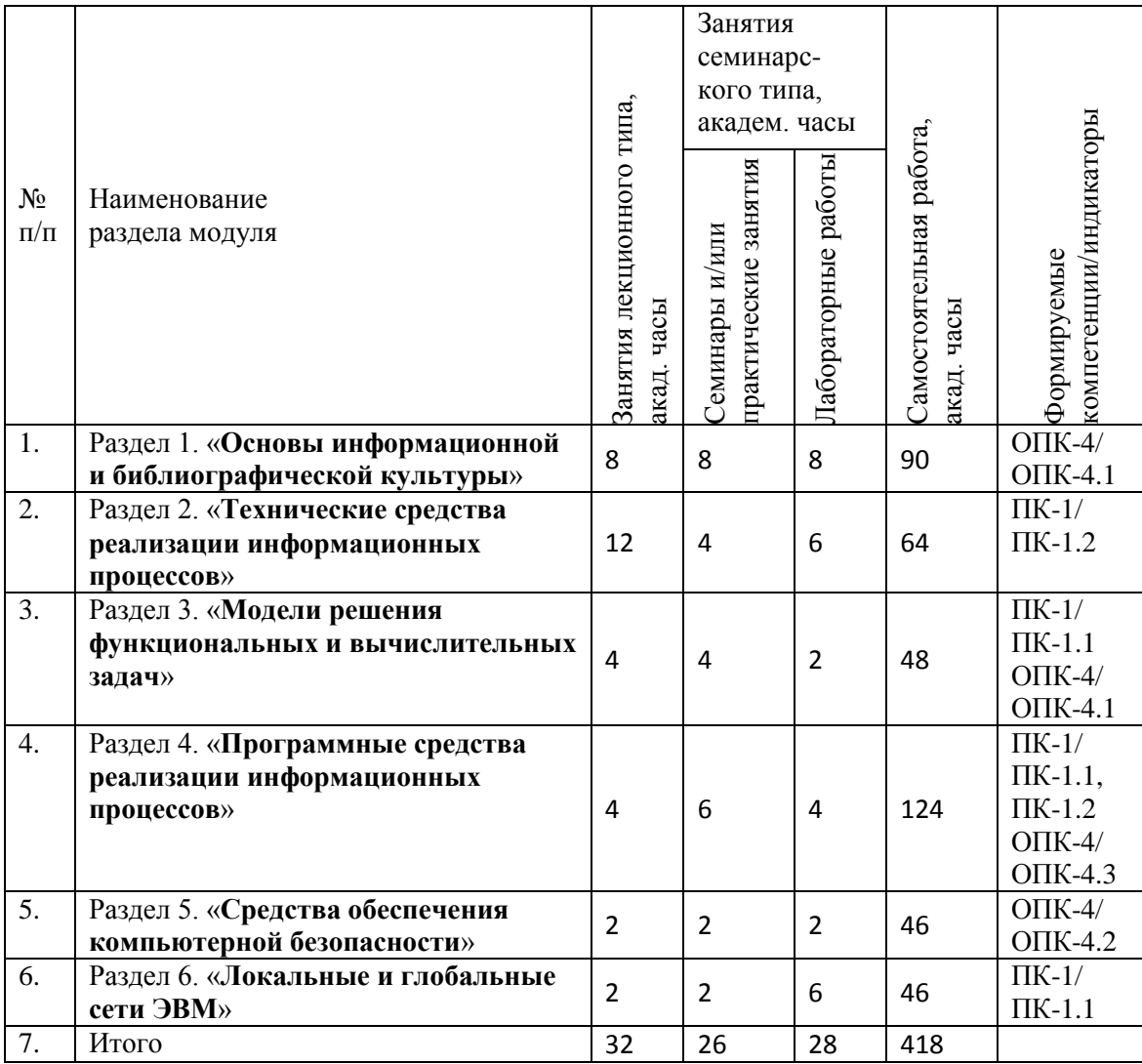

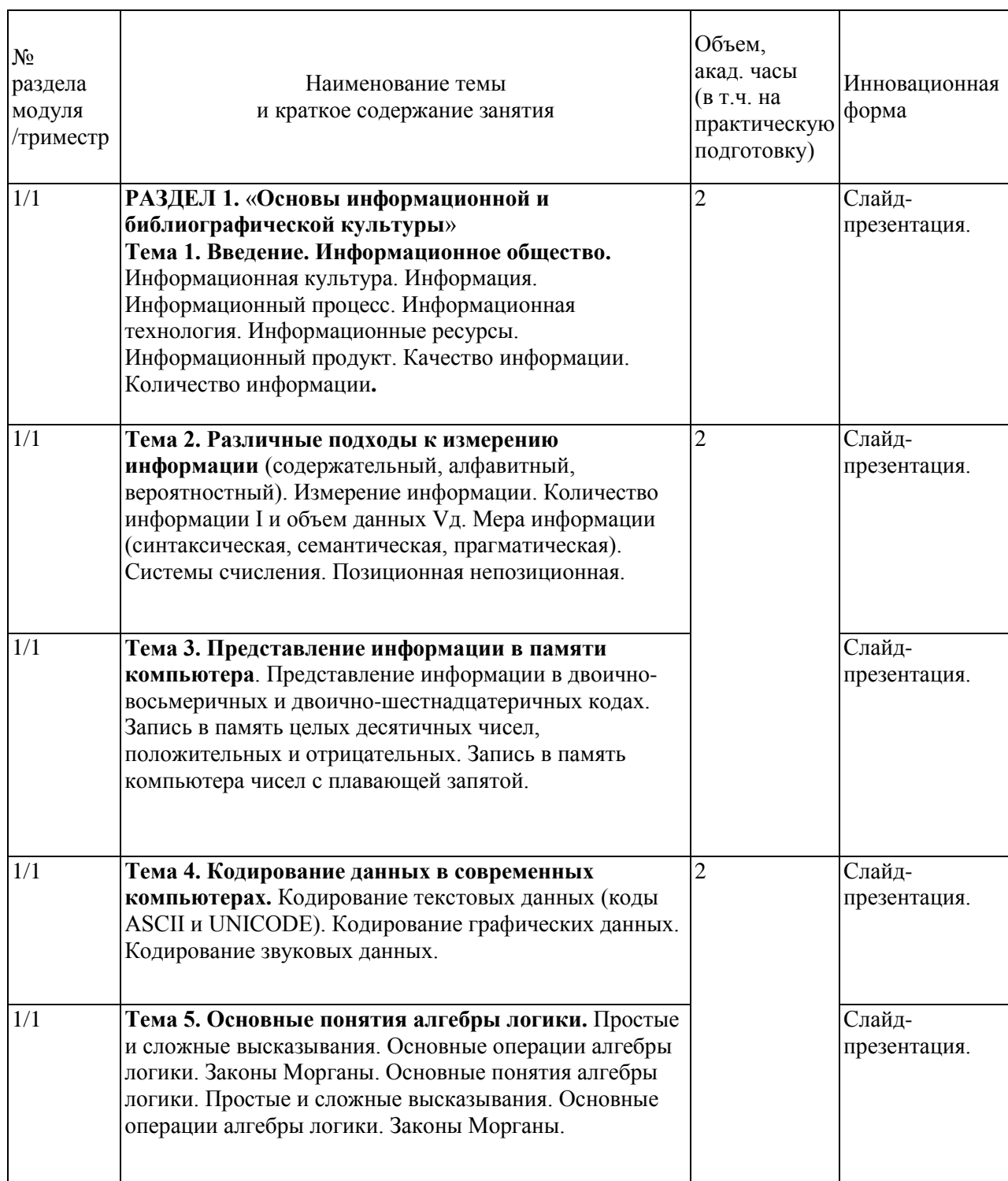

# **4.2. Занятия лекционного типа**

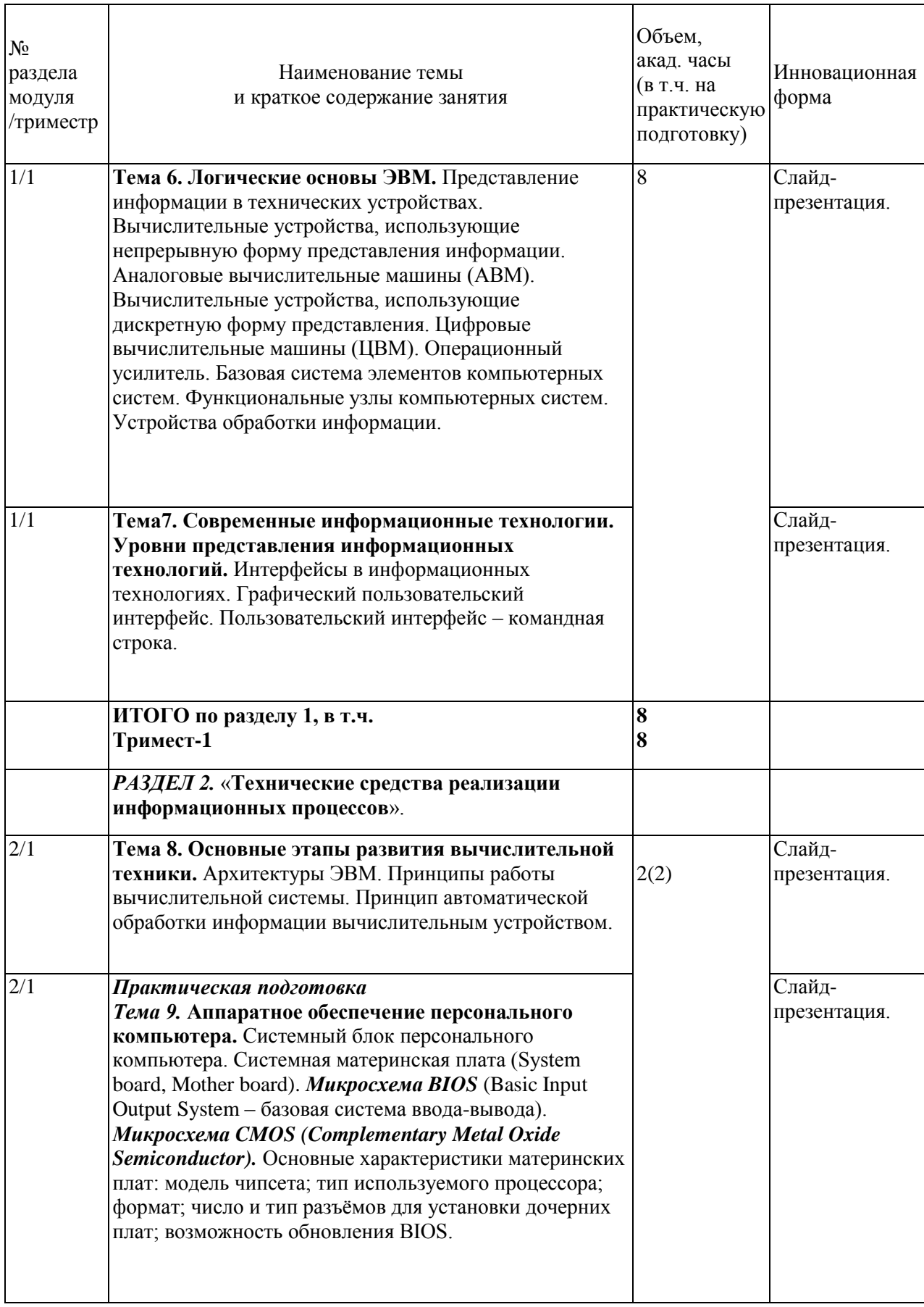

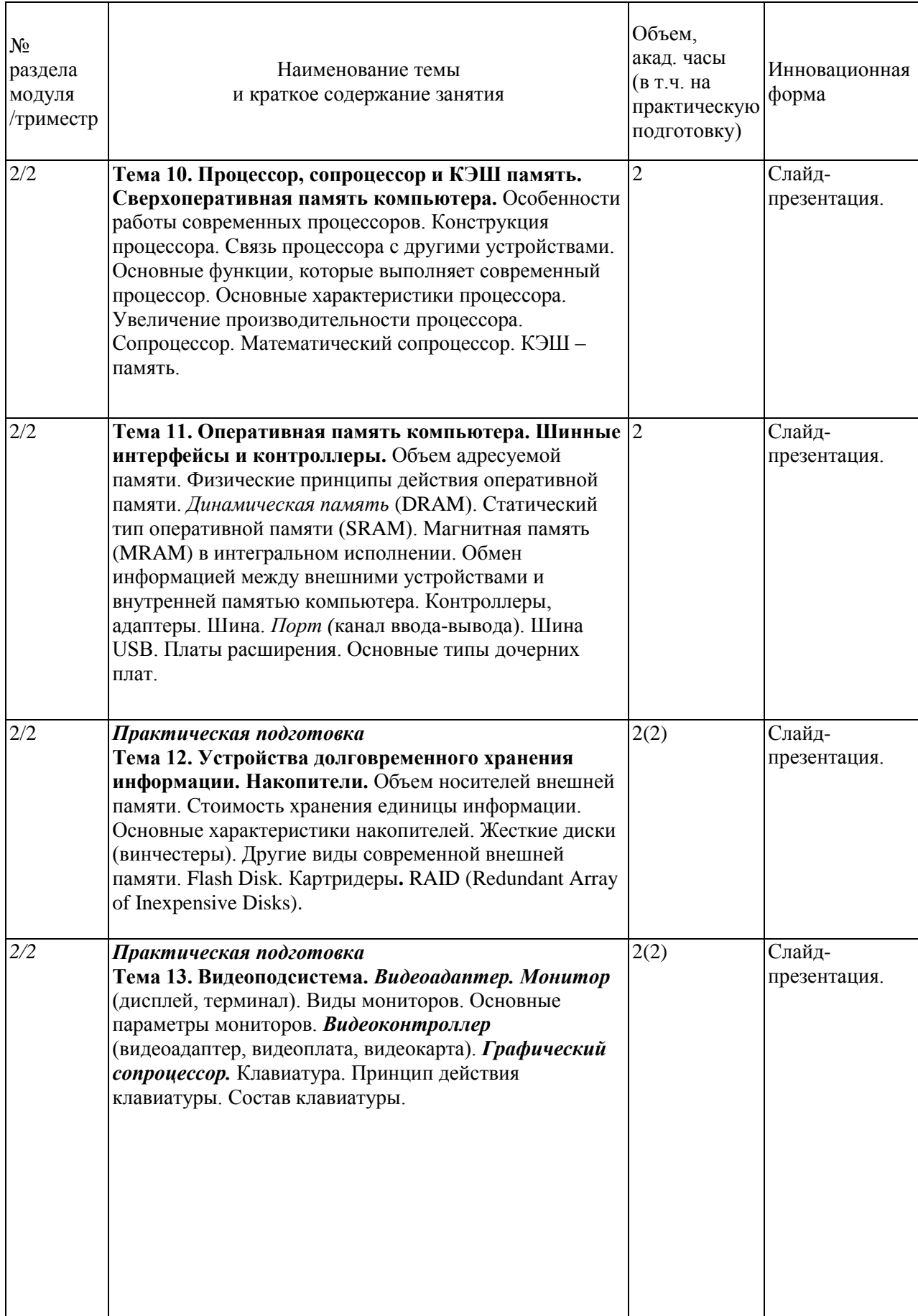

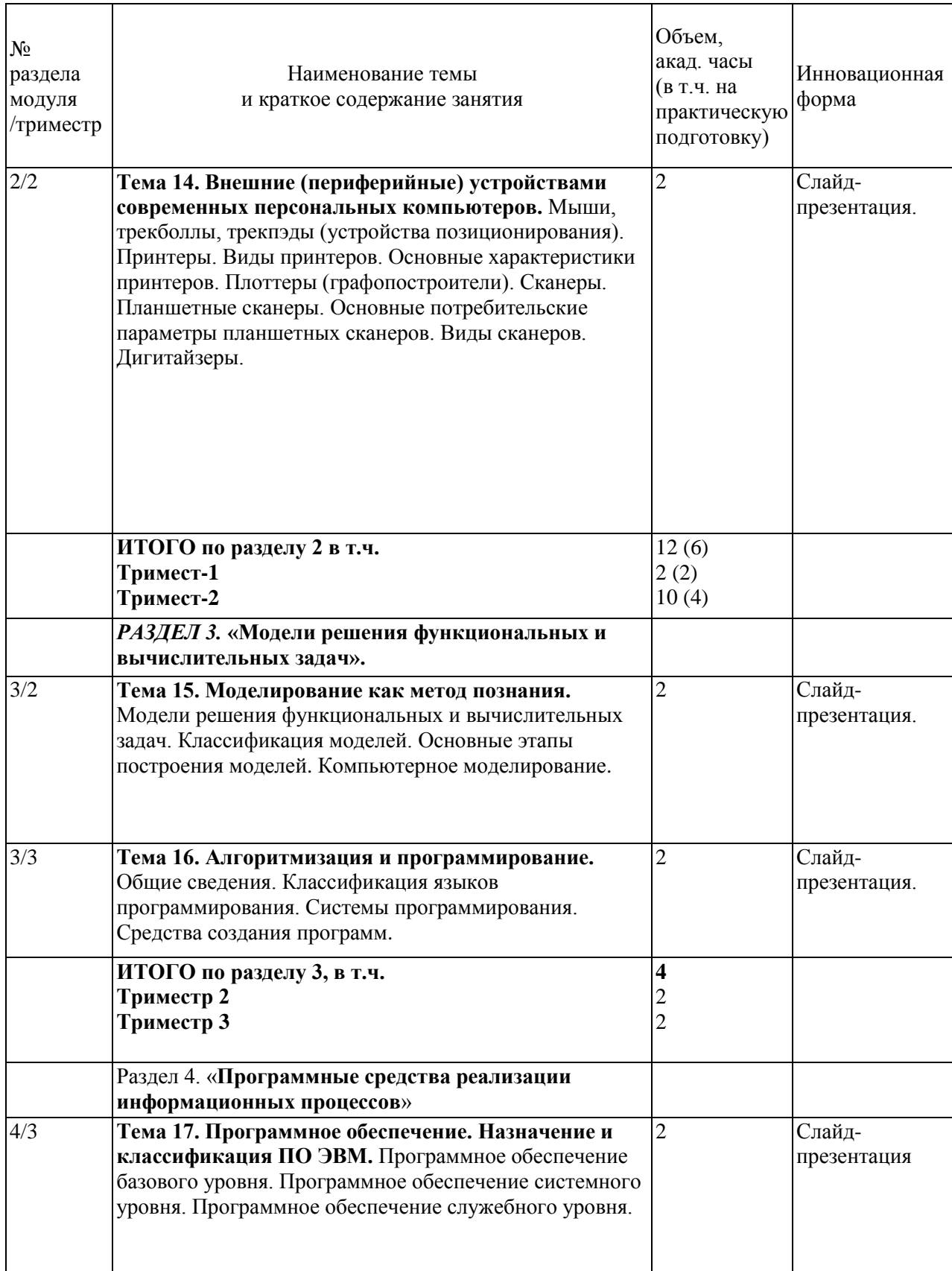

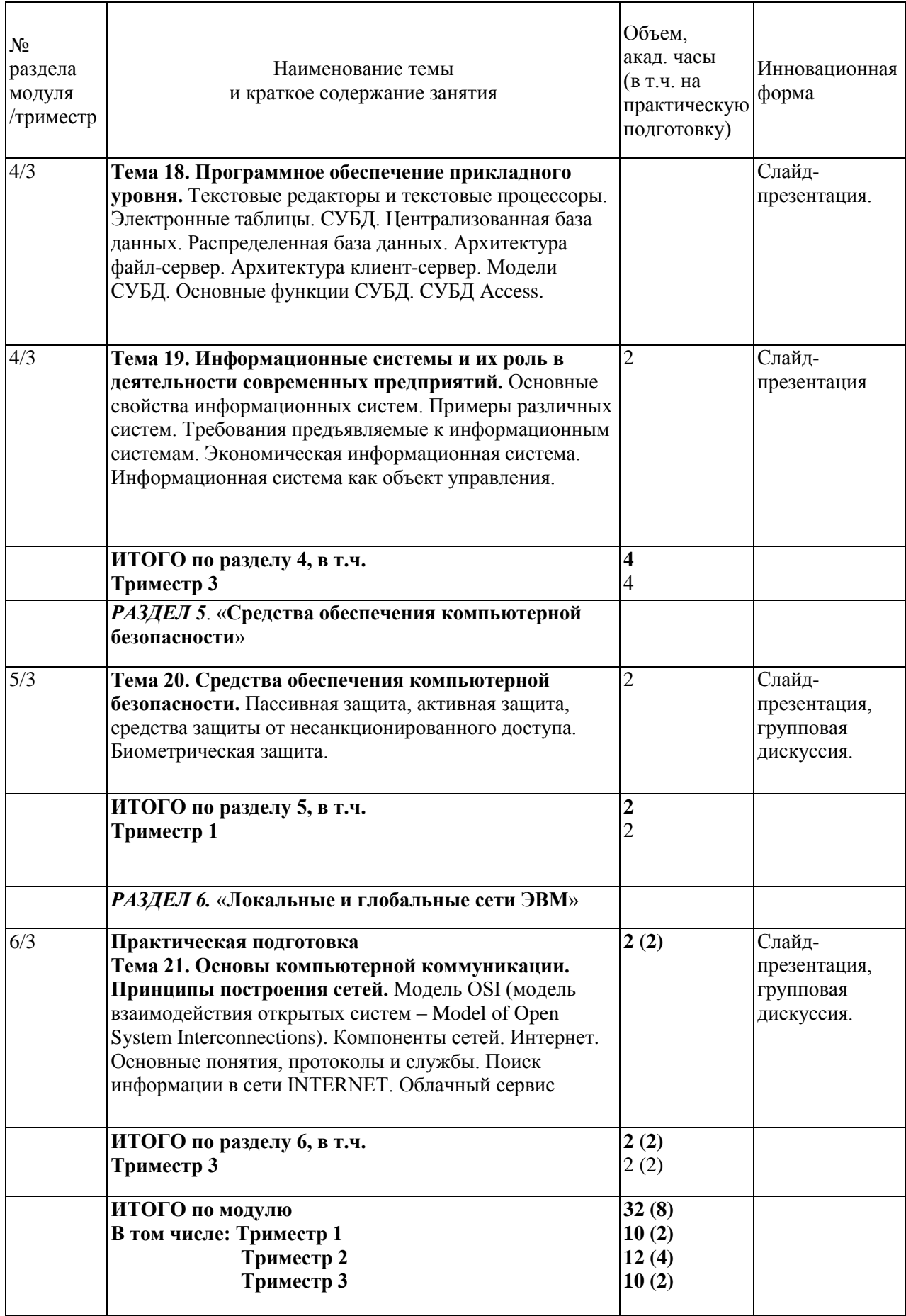

# <span id="page-15-0"></span>**4.3. Занятия семинарского типа**

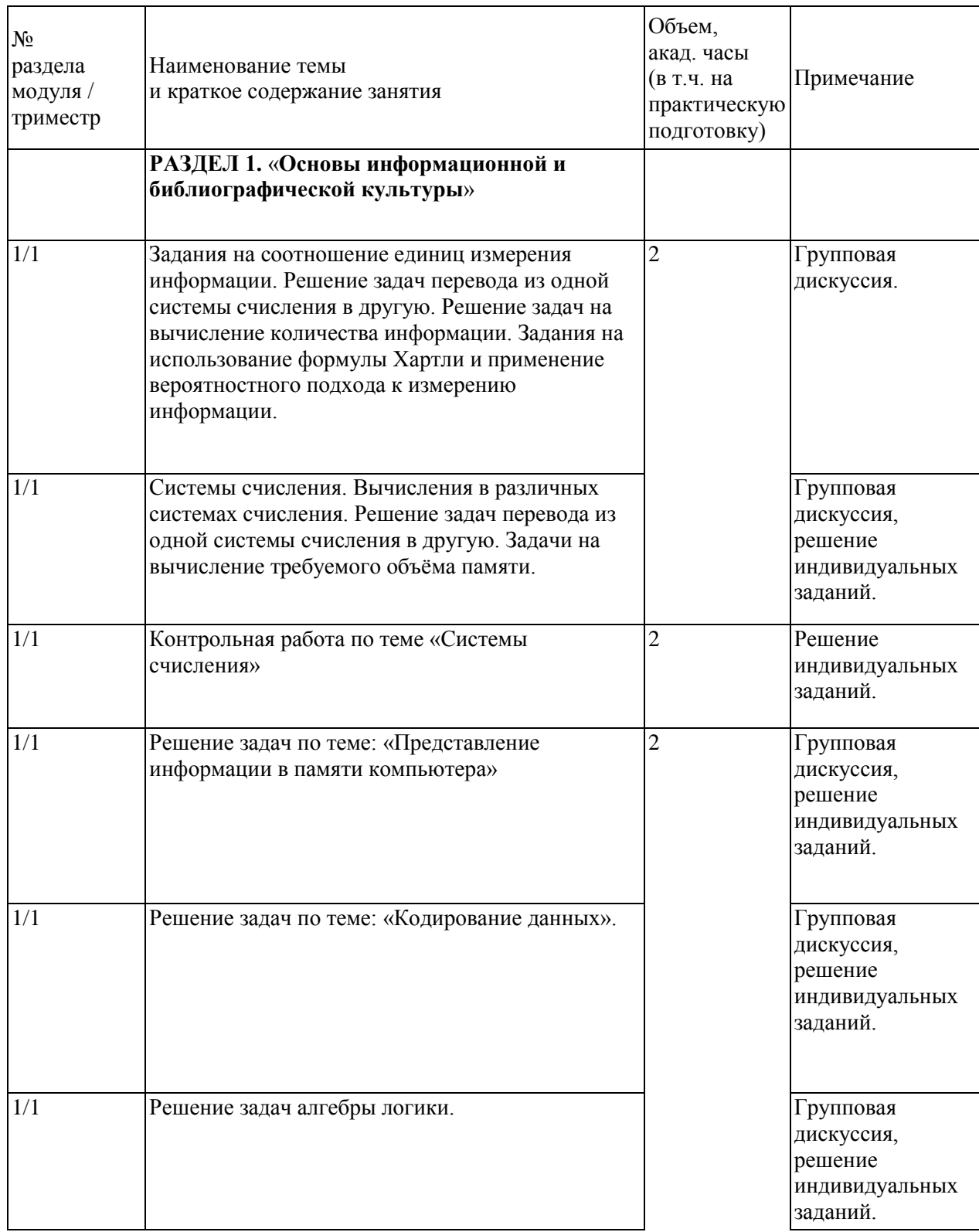

# <span id="page-15-1"></span>**4.3.1. Семинары, практические занятия**

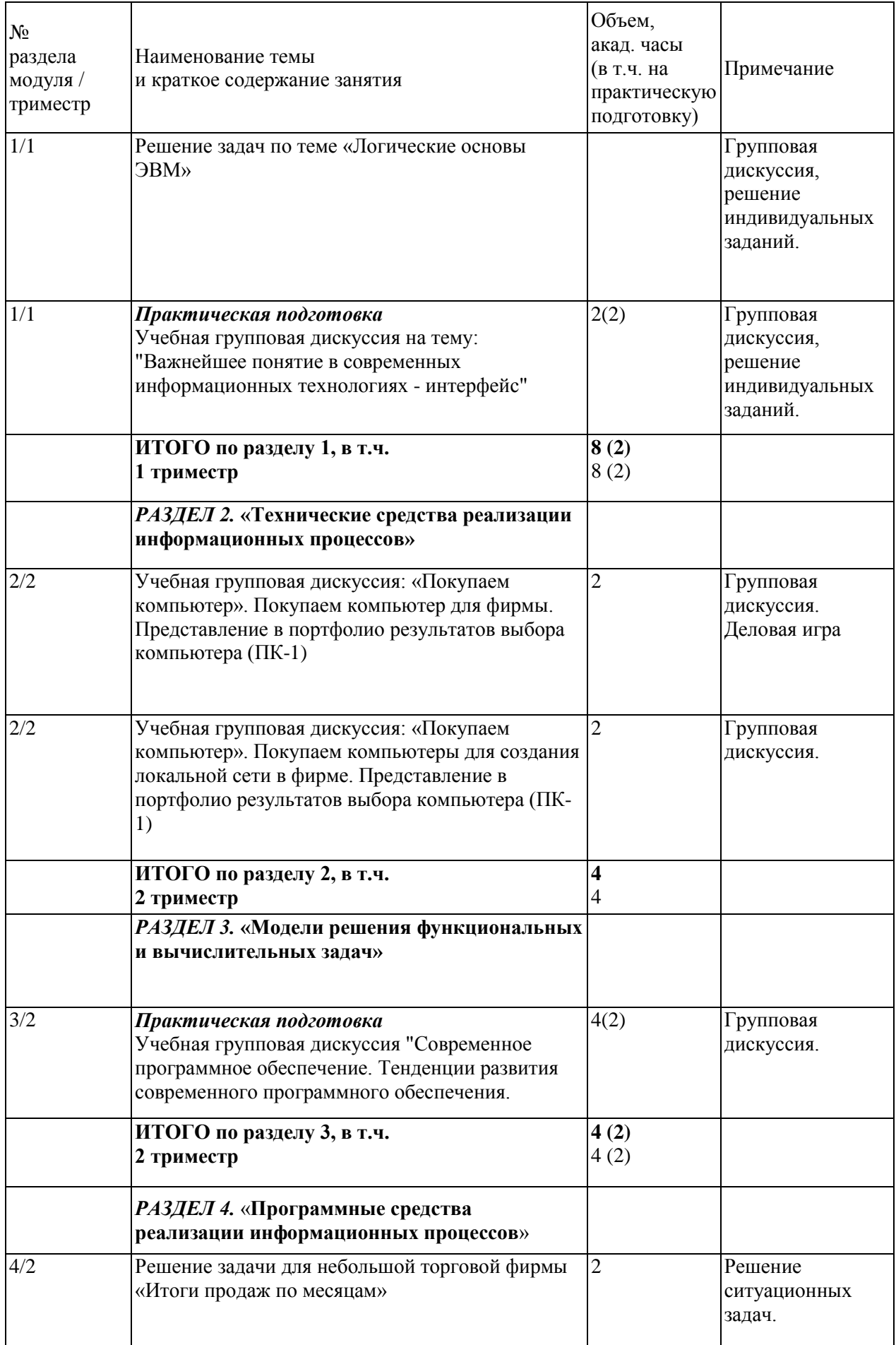

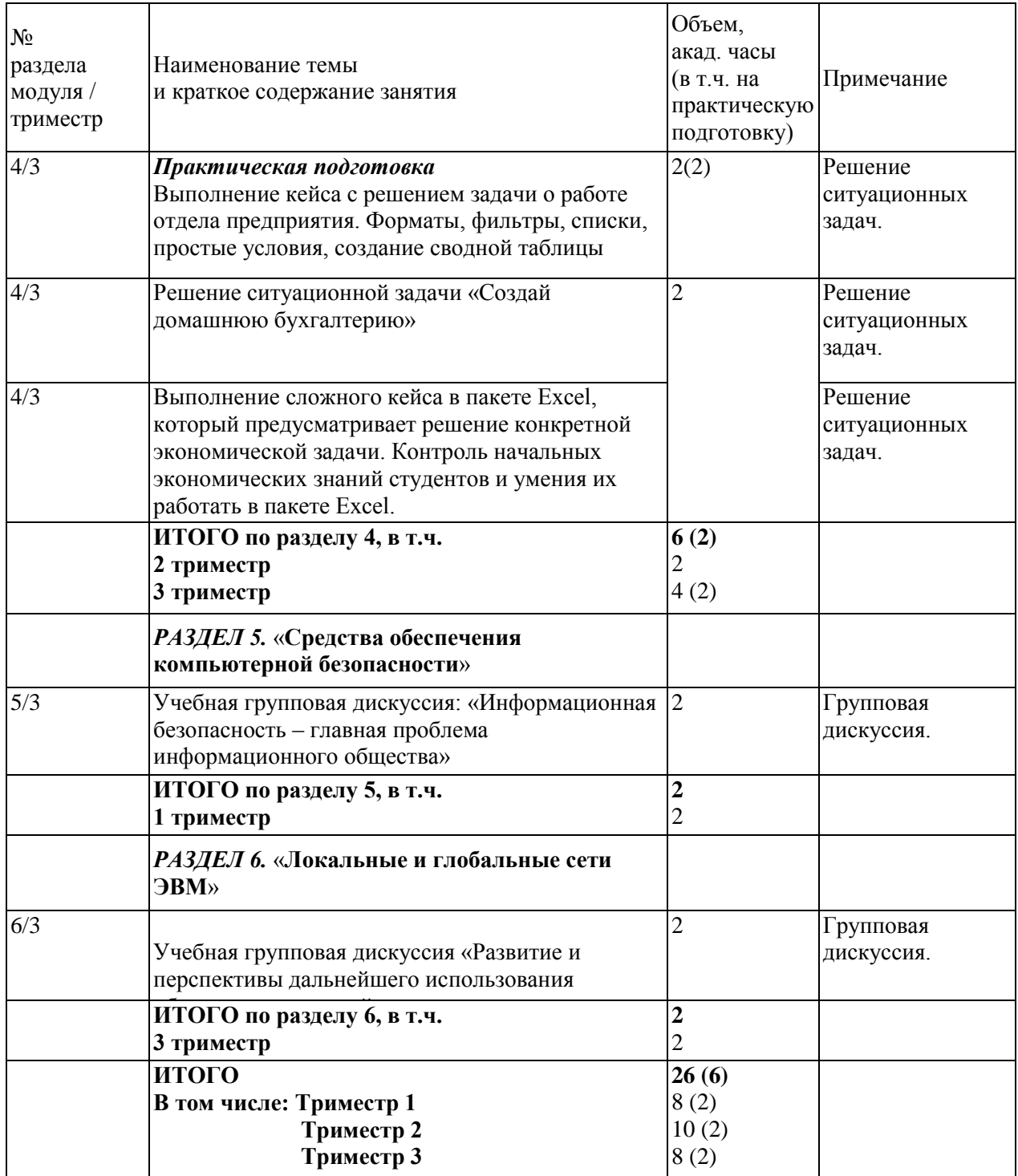

# <span id="page-18-0"></span>**4.3.2 Лабораторные работы**

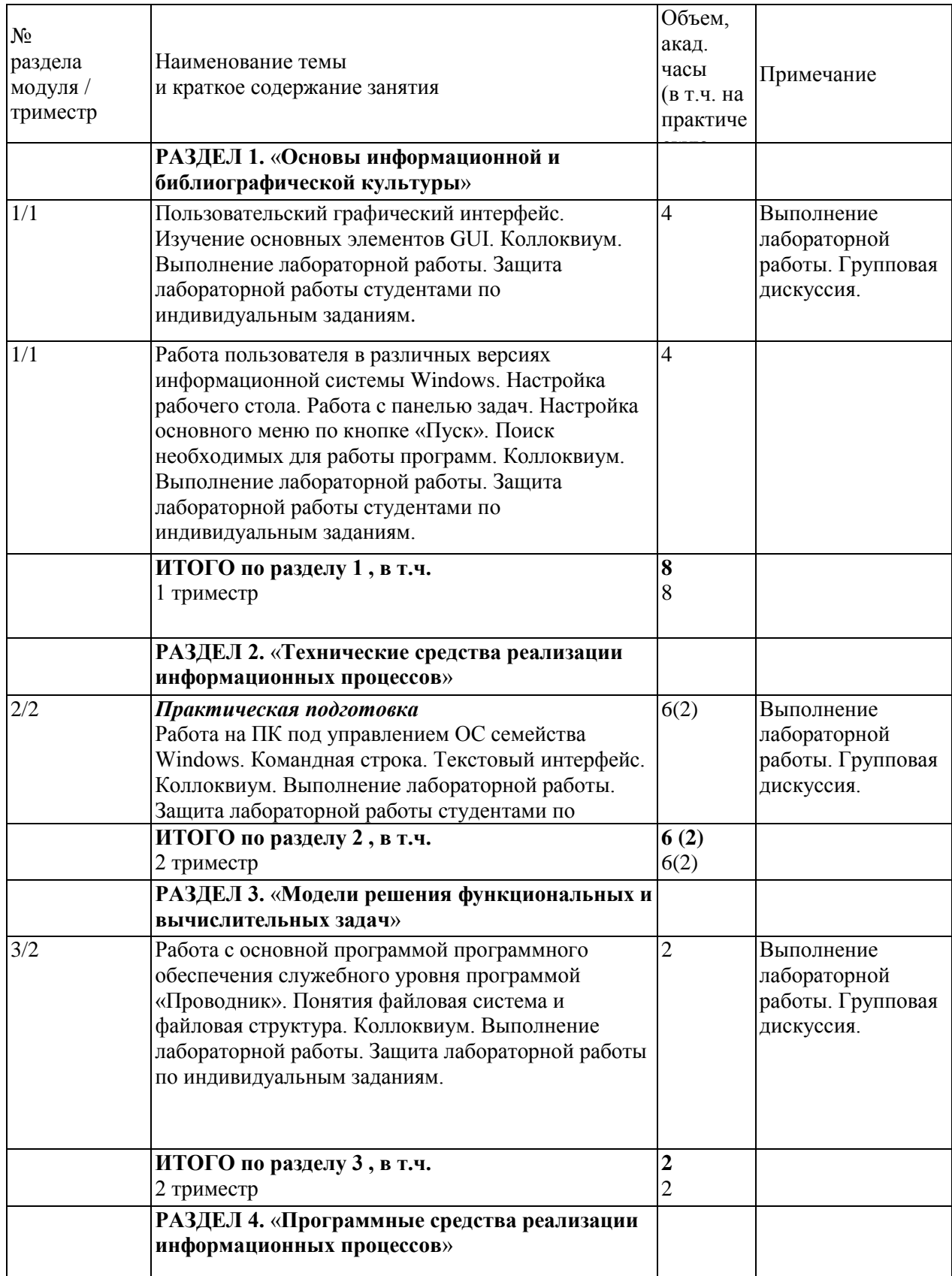

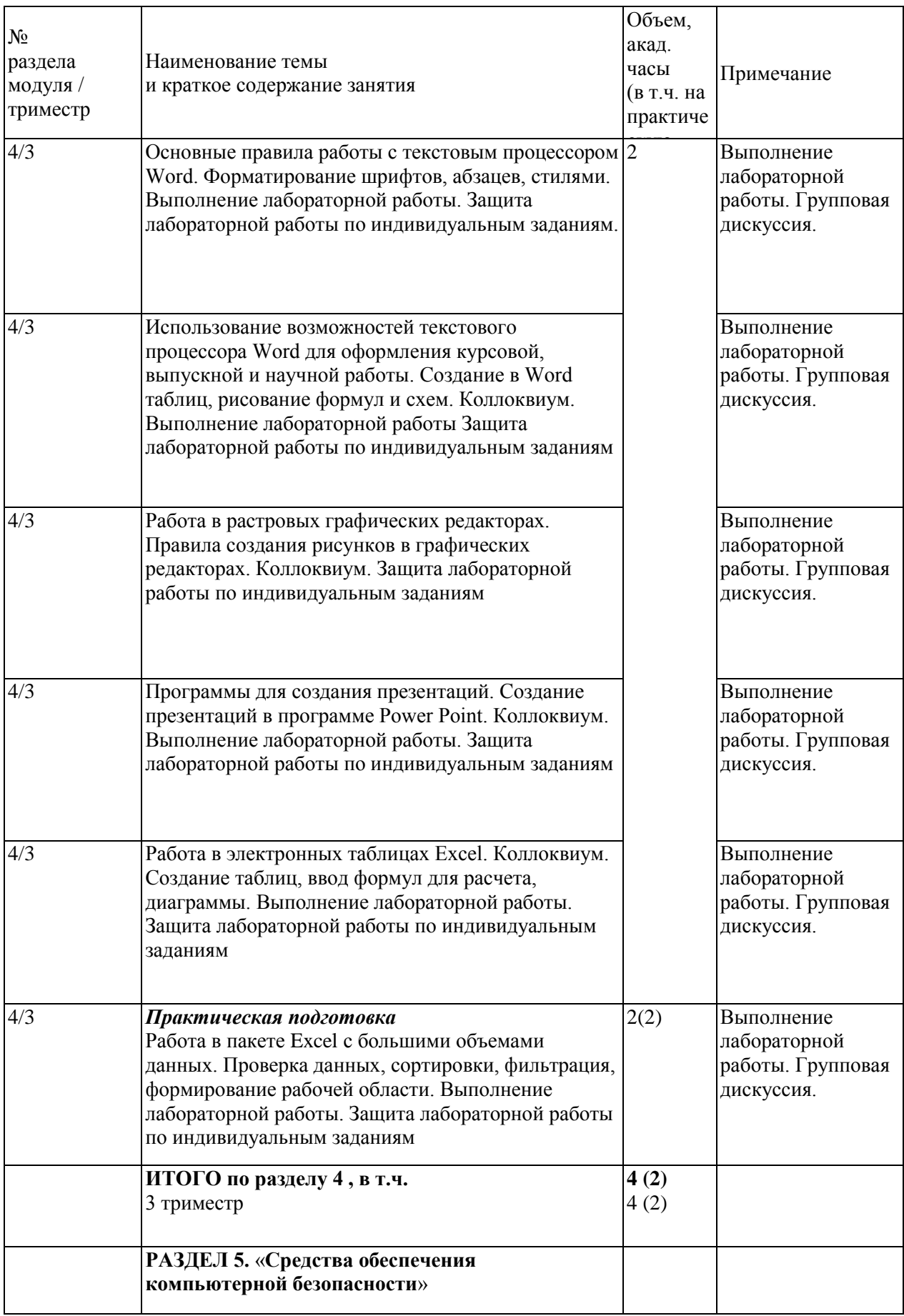

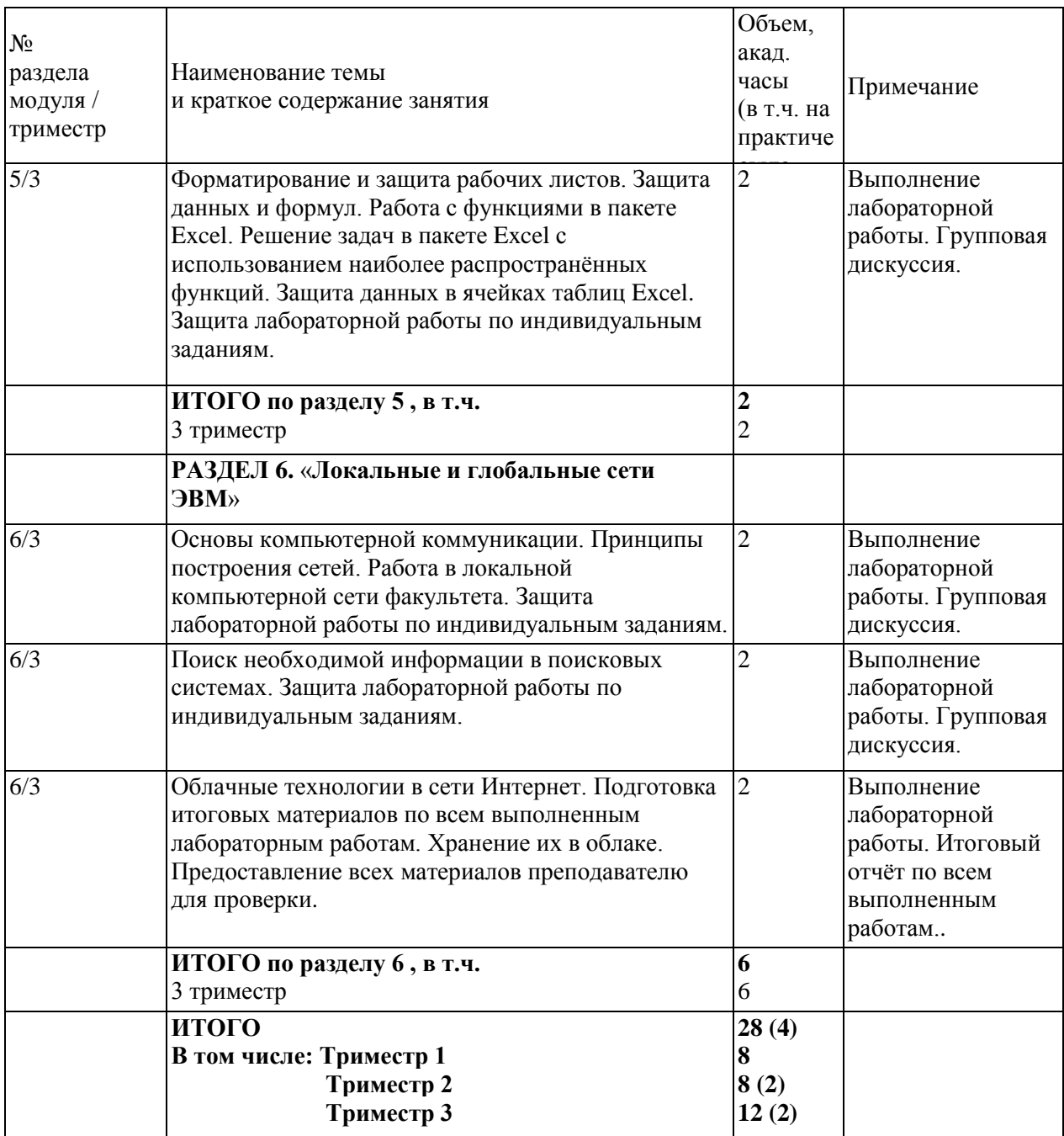

# <span id="page-21-0"></span>**4.4. Самостоятельная работа обучающихся**

# **Содержание самостоятельной работы**

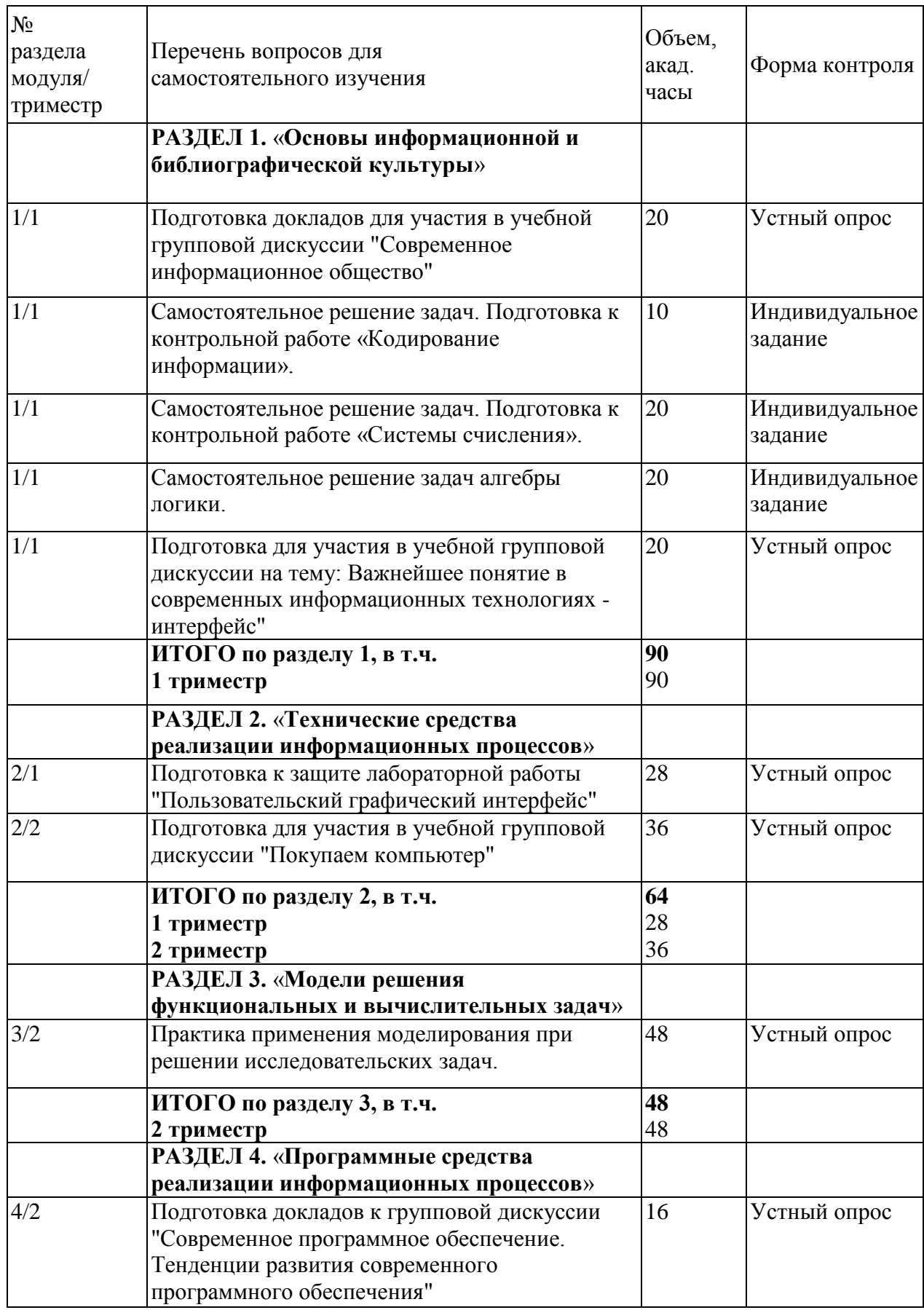

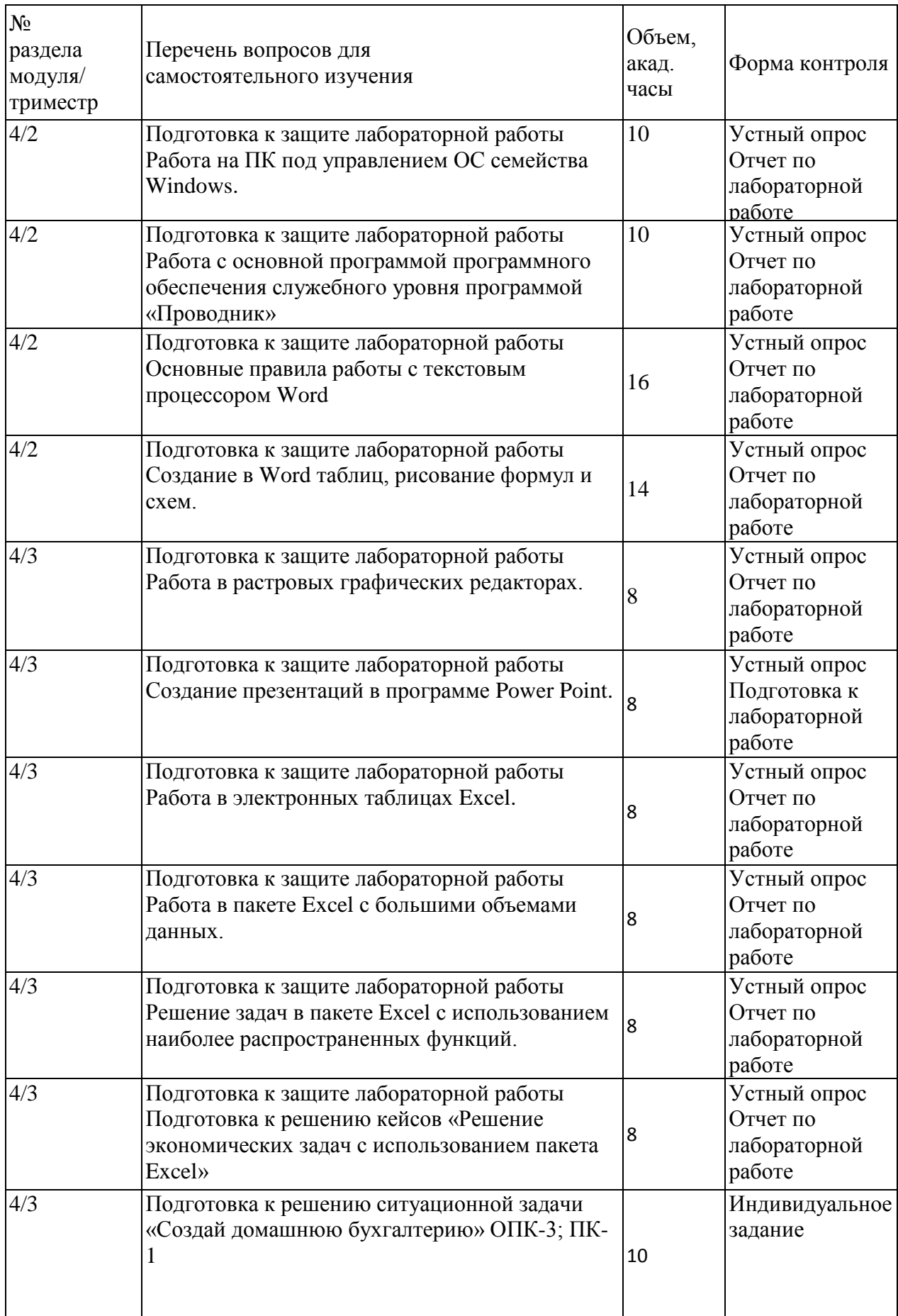

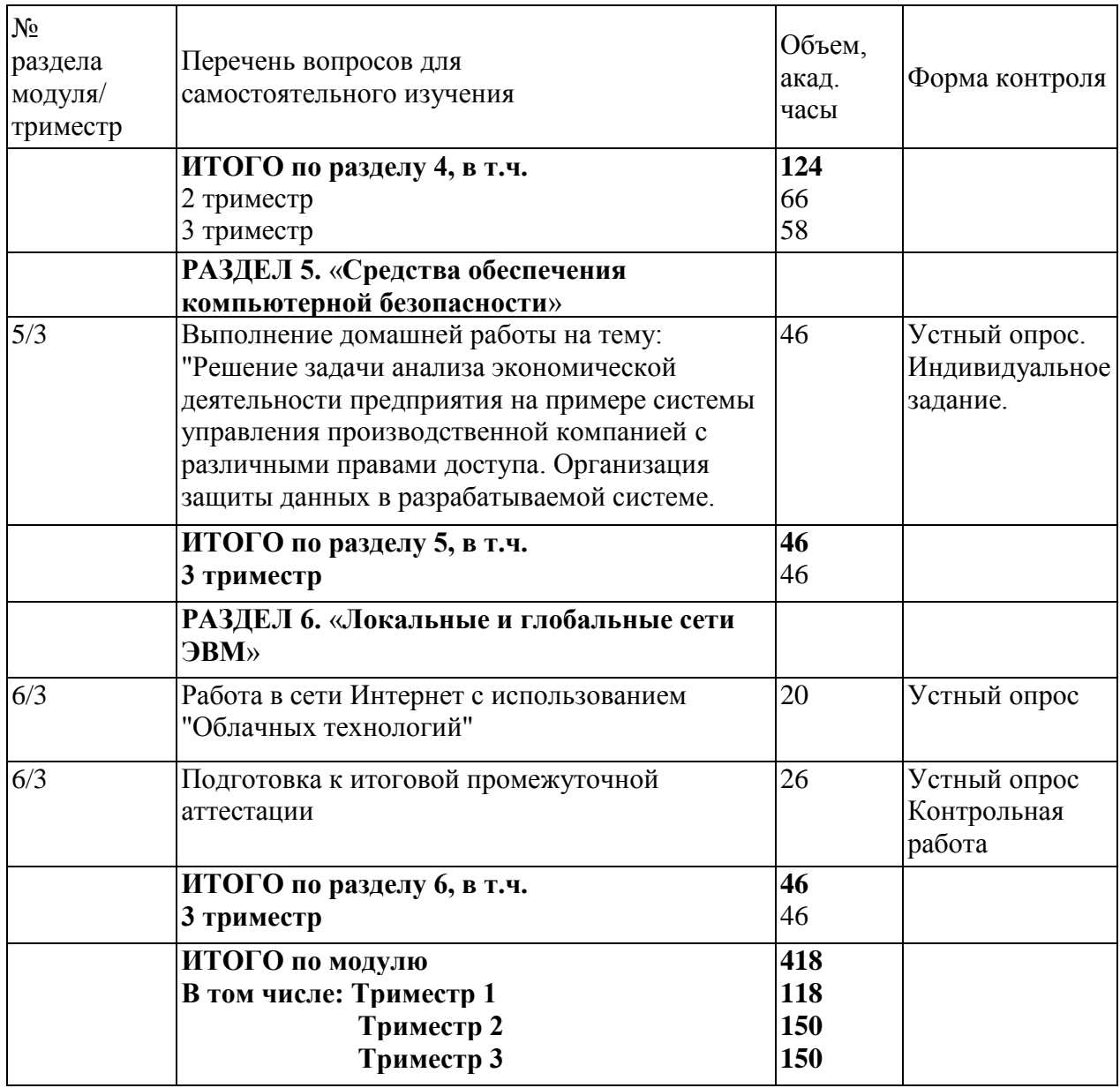

## **4.5. Курсовое проектирование**

<span id="page-23-0"></span>В рамках изучения модуля «Информационные технологии» выполнение курсовой работы (курсового проекта) не предусмотрено учебным планом.

## <span id="page-23-1"></span>**5. Перечень учебно-методического обеспечения для самостоятельной работы обучающихся по модулю**

Методические указания для обучающихся по организации самостоятельной работы по модулю и требования по выполнению изложены в СТП СПбГТИ 048-2009. КС УКВД. «Виды учебных занятий. Самостоятельная планируемая работа студентов. Общие требования к организации и проведению» и размещены в электронной информационнообразовательной среде СПбГТИ(ТУ) https://technolog.bibliotech.ru/Account/OpenID

#### **6 Фонд оценочных средств для проведения промежуточной аттестации**

Фонд оценочных средств по модулю представлен в Приложении № 1

<span id="page-24-0"></span>Своевременное выполнение обучающимся мероприятий текущего контроля позволяет превысить (достигнуть) пороговый уровень («удовлетворительно») освоения предусмотренных элементов компетенций. Текущий контроль по учебному модулю проводится в форме опроса, групповых дискуссий, проверки отчетов по лабораторным работам, ситуационных заданий.

Результаты учебного модуля считаются достигнутыми, если для всех элементов компетенций превышен (достигнут) пороговый уровень освоения компетенции на данном этапе.

Промежуточная аттестация по учебному модулю проводится в форме итогового тестирования

К сдаче итогового теста допускаются обучающиеся, выполнившие все формы текущего контроля.

Итоговый тест предусматривают выборочную проверку освоения предусмотренных элементов компетенций и комплектуются вопросами (заданиями) .

При сдаче промежуточной аттестации, обучающийся получает 30 вопросов из перечня вопросов, время работы студента с итоговым тестом - 90 мин.

#### *Пример вопросов теста:*

### **ОПК-4.1**

*Система методов и способов сбора, хранения, обработки и передачи данных средствами вычислительной техники, а также принципы функционирования этих средств и методы управления ими это* - \_\_\_\_\_\_\_\_\_\_\_\_\_\_\_\_\_

**Ответ (информационная технология)**

### **ОПК-4.1**

*В текстовом файле хранится текст объемом в 400 страниц. Каждая страница содержит 3200 символов. Если используется кодировка ASCII (8 бит на один символ), то размер файла составит…*

**Ответ (1250 Кб)**

#### **ОПК 4.3**

*Олимпиада по программированию оценивается по сумме очков, полученных за каждую из трех задач, плюс 10% от набранной суммы для учащихся младше 10-го класса. Участники, набравшие 27 баллов и более, получают диплом 1 степени. 25-26 баллов – диплом 2 степени, 23-24 балла – диплом 3 степени. Участники, набравшие меньше 23 баллов, получают поощрительные грамоты.* 

*Введите в электронную таблицу исходные данные.*

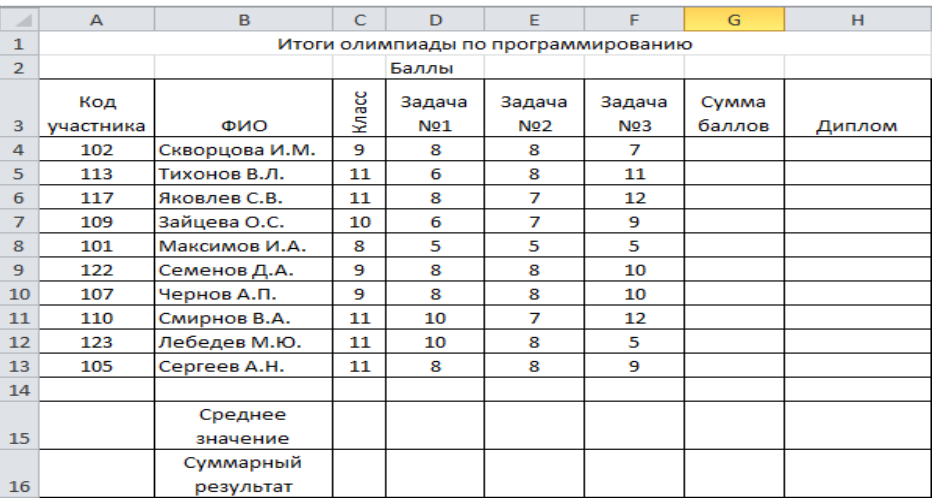

*Введите в электронную таблицу формулы для расчета:*

*- значений в столбцах G и H (в обоих случаях используйте логическую функцию «ЕСЛИ», а для расчетов в столбце Н еще и функцию «И»);*

*- средних значений в ячейках D15, E15, F15;*

*- общей суммы баллов по всем участникам в ячейке G16.*

*По полученным расчетам установите соответствие между наградами олимпиады и участниками, их получившими. По результатам расчетов построена диаграмма, в которой по горизонтальной оси подписаны фамилии участников. Значения суммы баллов, набранных участниками, вписаны на диаграмме. Определите, для каких участников построена диаграмма, и какие награды они получили?*

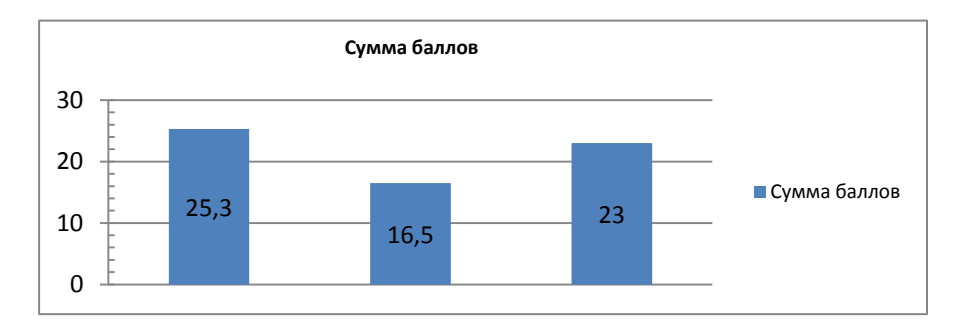

### *Ответ: 25,3 – Скворцова И.М. (Диплом 2 степени); 16,5 – Максимов И.А. (Грамота); 23 – Лебедев М.Ю. (Диплом 3 степени).*

## **ПК 1.2**

*На рисунке фрагмент таблицы Excel, в котором дана оценка отдачи используемых ресурсов.* 

### **Оценка отдачи используемых ресурсов**

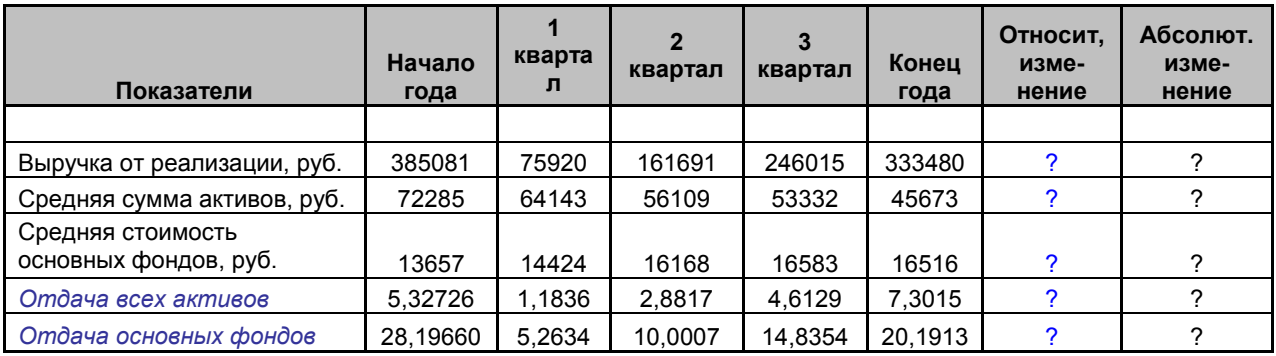

*Необходимо рассчитать значения относительного и абсолютного изменения показателей.*

#### *Ответ:*

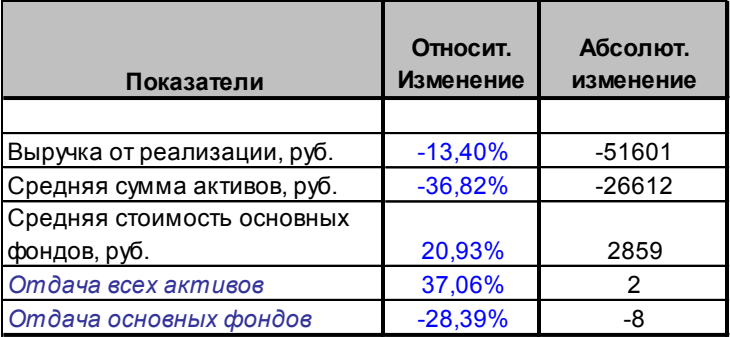

## **ОПК 4.2**

*В необходимый минимум средств защиты от вирусов входит:*

- архивирование
- выходной контроль
- входной контроль
- профилактика

### **Ответ (архивирование, профилактика)**

#### **ПК-1.1**

*Комбинация стандартов топологий и протоколов для создания работоспособной сети называется*

- прагматикой сети
- семантикой сети
- сетевой архитектурой
- сетевой морфологией

### **Ответ (сетевой архитектурой)**

#### **ОПК 4.3**

*Из перечисленных операций обработки текстового документа:*

*1) указание интервала между символами*

*2) указание интервала между строками*

*3) подчеркивание фрагмента документа*

*4) указание отступа первой строки*

*к форматированию абзацев относятся...*

- $-2,3$
- $-1,3$
- $-1.4$
- $-2,4$
- Ответ: 2,4

#### **ОПК-4.3**

*На рисунке фрагмент таблицы Excel, в котором…*

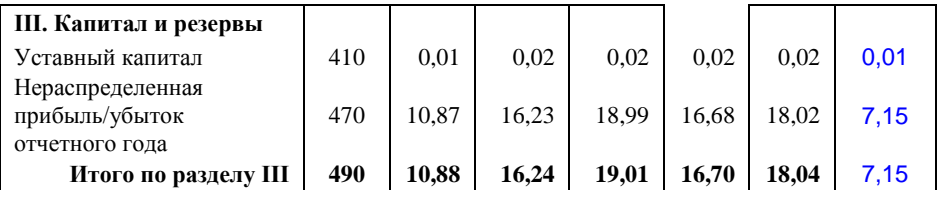

- Фрагмент актива баланса
- Фрагмент пассива баланса
- Фрагмент отчета о прибылях и убытках
- Этот фрагмент не имеет отношения к бухгалтерским документам

### **Ответ (Фрагмент пассива баланса)**

Фонд оценочных средств по модулю представлен в Приложении №1

# **7. Перечень учебной литературы, необходимой для освоения модуля Электронные учебные издания**

<span id="page-27-0"></span>1. *Гаврилов, Л. П.* Электронная коммерция : учебник и практикум для вузов / Л. П. Гаврилов. — 4-е изд. — Москва : Издательство Юрайт, 2021. — 521 с. — (Высшее образование). — ISBN 978-5-534-14897-8. **(ЭБС «Юрайт)**

2. *Зараменских, Е. П.* Основы бизнес-информатики : учебник и практикум для вузов / Е. П. Зараменских. — Москва : Издательство Юрайт, 2021. — 407 с. — (Высшее образование). — ISBN 978-5-9916-8210-7. **(ЭБС «Юрайт)**

3. *Моргунов, А. Ф.* Информационные технологии в менеджменте : учебник для вузов / А. Ф. Моргунов. — 2-е изд., перераб. и доп. — Москва : Издательство Юрайт, 2021. — 310 с. — (Высшее образование). — ISBN 978-5-534-12799-7. **(ЭБС «Юрайт)**

*4. Новожилов, О. П.* Информатика в 2 ч. Часть 1 : учебник для вузов / О. П. Новожилов. — 3-е изд., перераб. и доп. — Москва : Издательство Юрайт, 2021. — 320 с. — (Высшее образование). — ISBN 978-5-534-09964-5. **(ЭБС «Юрайт)**

5. Новожилов, О. П. Информатика в 2 ч. Часть 2: учебник для вузов/ О. П. Новожилов. — 3-е изд., перераб. и доп. — Москва : Издательство Юрайт, 2021. — 302 с. — (Высшее образование). — ISBN 978-5-534-09966-9. **(ЭБС «Юрайт)**

6. *Одинцов, Б. Е.* Информационные системы управления эффективностью бизнеса : учебник и практикум для вузов / Б. Е. Одинцов. — Москва : Издательство Юрайт, 2021. — 206 с. — (Высшее образование). — ISBN 978-5-534-01052-7. **(ЭБС «Юрайт)**

**7.** Советов, Б. Я. Базы данных : учебник для вузов / Б. Я. Советов, В. В. Цехановский, В. Д. Чертовской. — 3-е изд., перераб. и доп. — Москва : Издательство Юрайт, 2021. — 420 с. — (Высшее образование). — ISBN 978-5-534-07217-4. **(ЭБС «Юрайт)**

## <span id="page-28-0"></span>**8. Перечень ресурсов информационно-телекоммуникационной сети «Интернет», необходимых для освоения модуля**

Официальный сайт СПбГТИ(ТУ) http://technolog.edu.ru Размещены :

- учебный план
- $\cdot$  P $\Pi$ M
- учебно-методические материалы

## *Электронно-библиотечные системы*

## **1. Электронная библиотека СПбГТИ(ТУ) (на базе ЭБС «БиблиоТех»)**

Принадлежность – собственная СПбГТИ(ТУ).

Договор на передачу права (простой неисключительной лицензии) на использования результата интеллектуальной деятельности ООО «БиблиоТех»

ГК№0372100046511000114\_135922 от 30.08.2011

Адрес сайта – <http://bibl.lti-gti.ru/>

**2.Электронная библиотечная система «Юрайт».** 

Принадлежность – сторонняя.

Договор № 130 (ЕП) 2020 от 01.12.2018

Адрес сайта – [https://urait.ru](https://urait.ru/)

**2. E-library.ru – научная электронная библиотека.** 

Принадлежность – сторонняя. Договор № SU-676/2021 от 02.12.2020 Адрес сайта – http://elibrary.ru

## *Подписка СПбГТИ (ТУ) ФЭМ содержит 10 журналов:*

Журнал «Вестник Московского университета. Серия 6: Экономика»

 Журнал «Вестник Российского экономического университета им. Г.В.Плеханова»

- Журнал «Вопросы экономических наук»
- Журнал «Труд и социальные отношения»
- Журнал «Управление риском»
- ◆ Журнал «Человеческий капитал и профессиональное образование»<br>◆ Журнал «Экономические стратегии»
- ◆ Журнал « Экономические стратегии»<br>◆ Журнал « Российский журнал менелж
- Журнал « Российский журнал менеджмента»
- Журнал « Креативная экономика»

 **Журнал «Экономический вектор» ( издается ФЭМ СПбГТИ(ТУ), журнал перечня ВАК)**

## *Профессиональные базы данных*

**1. ПБД ФЭМ** Принадлежность –собственная СПбГТИ (ТУ) Адрес сайта [https://gtifem.ru/umr/biblioteka-faylov/?sphrase\\_id=97#s15](https://gtifem.ru/umr/biblioteka-faylov/?sphrase_id=97#s15)

**2. Профессиональная информационная система ИТС ПРОФ 1С**- обновляемый ресурс, содержащий свыше 1000000 документов, разъяснений и примеров. <http://www.1c.ru/news/info.jsp?id=773>

Принадлежность-сторонняя. Договор № СЛД/СИТ-01343 от 20.03.2014.

## *Информационные справочные системы*

1..Справочная правовая система (СПС) в виде электронного банка правовых материалов **«Гарант».** Договор №УЗ-14/12 от 28.08.2012- [www.garant.ru](http://www.garant.ru/)

2.Справочно-поисковая система **«Консультант-Плюс»** - [www.consultant.ru](http://www.consultant.ru/)  Принадлежность – сторонняя Контракт № 04(49)12 от 31.12.2012г. по оказанию информационных услуг с использованием экземпляров Специальных Выпусков Систем КонсультантПлюс

#### *Рекомендуемые интернет-ресурсы*

- 1. Информационная система "Единое окно доступа к образовательным ресурсам" [http://window.edu.ru](http://window.edu.ru/) ;
- 2. Единая коллекция цифровых образовательных ресурсов [http://school-collection.edu.ru](http://school-collection.edu.ru/) ;
- 3. Федеральный центр информационно-образовательных ресурсов [http://fcior.edu.ru](http://fcior.edu.ru/) .
- 4. Российская национальная библиотека[-www.nlr.ru](http://www.nlr.ru/) /
- 5. Российская государственная библиотека.[-www.rsl.ru](http://www.rsl.ru/) /
- 6. Агентство деловых новостей «Аргументы и факты». [-www.aif.ru](http://www.aif.ru/) /
- 7. Агентство деловой информации «Бизнес-карта».- [www.biznes-karta.ru](http://www.biznes-karta.ru/) /
- 8. Агентство финансовых новостей «Блумберг».- [www.bloomberg.com](http://www.bloomberg.com/) /
- 9. Информационное агентство «РосБизнесКонсалтинг». [-www.rbc.ru](http://www.rbc.ru/) /
- 10. Система дистанционного бизнес-образования[/www.businesslearning.ru](http://www.businesslearning.ru/) /

## **9. Методические указания для обучающихся по освоению модуля**

<span id="page-29-0"></span>Методическая модель преподавания модуля основана на применении активных методов обучения. Принципами организации учебного процесса являются:

 выбор методов преподавания в зависимости от различных факторов, влияющих на организацию учебного процесса;

 объединение нескольких методов в единый преподавательский модуль в целях повышения эффективности процесса обучения;

активное участие слушателей в учебном процессе;

 проведение лабораторных занятий, определяющих приобретение навыков решения проблемы;

написание рефератов и эссе;

 приведение примеров применения изучаемого теоретического материала к реальным практическим ситуациям.

Используемые методы преподавания: занятия лекционного типа с использованием наглядных пособий и раздаточных материалов; метод «мозгового штурма», индивидуальные и групповые задания при проведении лабораторных занятий.

Все виды занятий по модулю «*Информационные технологии»* преподаватели должны проводить в соответствие с требованиями следующих СТП:

- СТП СПбГТИ 040-2002. КС УКДВ. Виды учебных занятий. Лекция. Общие требования;

- СТП СПбГТИ 018-2002. КС УКВД. Виды учебных занятий. Практические и семинарские занятия. Общие требования к организации и проведению.

- СТП СПбГТИ 048-2009. КС УКВД. Виды учебных занятий. Самостоятельная планируемая работа студентов. Общие требования к организации и проведению.

- СТП СПбГТИ 016-2015. КС УКВД. Порядок проведения зачетов и экзаменов.

СТО СПбГТИ 020-2011. КС УКДВ. Виды учебных занятий. Лабораторные занятия. Общие требования к организации проведения.

СТО СПбГТИ 044-2012. КС УКВД. Виды учебных занятий. Курсовой проект. Курсовая работа. Общие требования.

СТО СПбГТИ 018-2014. КС УКДВ. Виды учебных занятий. Семинары и практические занятия. Общие требования к организации и проведению.

СТП СПбГТИ 045-2004. КС УКВД. Планирование учебного процесса в институте.

Для более глубокого изучения модуля преподаватель предоставляет студентам информацию о возможности использования Интернет-ресурсов по разделам модуля.

Содержание практических занятий определяется календарным тематическим планом, который составляется преподавателем, проводящим эти занятия на основе рабочей программы.

Основными условиями правильной организации учебного процесса для обучающихся является:

плановость в организации учебной работы; серьезное отношение к изучению материала; постоянный самоконтроль.

# **10. Перечень информационных технологий, используемых при осуществлении образовательного процесса по модулю**

#### **10.1. Информационные технологии**

В учебном процессе по данному модулю предусмотрено использование информационных технологий:

чтение лекций с использованием слайд-презентаций;

взаимодействие с обучающимися посредством электронной информационнообразовательной среды (ЭИОС СПбГТИ(ТУ)).

#### **10.2. Программное обеспечение.**

Операционная система Microsoft Windows Microsoft Office 2010 (Microsoft Word, Microsoft Excel). «1С:Предприятие», версия 8 (1С: Бухгалтерия предприятия)

#### **10.3. Информационные справочные системы**

1 Справочно-поисковая система «Консультант-Плюс» - www.consultant.ru Принадлежность – сторонняя

Контракт № 04(49)12 от 31.12.2012г. по оказанию информационных услуг с использованием экземпляров Специальных Выпусков Систем КонсультантПлюс

2.Справочная правовая система (СПС) в виде электронного банка правовых материалов «Гарант». Принадлежность – сторонняя

Договор №УЗ-14/12 от 28.08.2012- www.garant.ru

3. Профессиональная информационная система ИТС ПРОФ 1Собновляемый ресурс, содержащий свыше 1000000 документов, разъяснений и примеров. http://www.1c.ru/news/info.jsp?id=773 Принадлежность – сторонняя

Договор № СЛД/СИТ-01343 от 20.03.2014.

### <span id="page-31-0"></span>**11. Материально-техническая база, необходимая для осуществления образовательного процесса по модулю**

<span id="page-31-1"></span>Помещения представляют собой учебные аудитории для проведения учебных занятий, предусмотренных программой бакалавриата. Помещения оснащены оборудованием и техническими средствами обучения, состав которых определен в рабочих программах модулей.

Помещения для самостоятельной работы обучающихся оснащены компьютерной техникой с возможностью подключения к сети «Интернет» и обеспечением доступа в электронную информационно-образовательную среду организации.

Обучающиеся из числа лиц с ограниченными возможностями обеспечиваются электронными образовательными ресурсами в формах, адаптированных к ограничениям их здоровья.

Для проведения учебных занятий используется межкафедральная лаборатория «экономической информатики», состоящая из 5 больших компьютерных классов, или лаборатория «информационных технологий», включающая 3 учебные лаборатории с 30 рабочими местами в каждой, и для самостоятельной работы студентов оснащен 1 компьютерный зал. Каждая учебная аудитория на факультете экономики и менеджмента оборудована мультимедийным комплексом, состоящим из компьютера, проектора, экрана. Общее число компьютеров составляет 185 машин.

Все компьютеры объединены во внутреннюю сеть под управлением двух серверов, а также имеют выход в Интернет.

Для выполнения заданий студенты используют пакет программ Microsoft Office, правовую систему Гарант «Консультант Плюс».

Для обеспечения оперативного информирования и обеспечения необходимой учебной и методической информацией создан интернет портал – gtifem.ru. В рамках данного проекта реализована возможность социальной коммуникации между студентами и преподавателями, организован доступ к учебной литературе, к обсуждению и реализации разного рода проектов не только в рамках учебного процесса, но и в социальнообщественной жизни студентов.

### **12. Особенности освоения модуля инвалидами и лицами с ограниченными возможностями здоровья**

Специальные условия обучения и направления работы с инвалидами и лицами с ограниченными возможностями здоровья (далее - обучающиеся с ограниченными возможностями здоровья) определены на основании:

- Федерального закона от 29.12.2012 № 273-ФЗ «Об образовании в Российской Федерации»;

- Федерального закона от 24.11.1995 № 181-ФЗ «О социальной защите инвалидов в Российской Федерации»;

- приказа Минобрнауки России от 05.04.2017 № 301 «Об утверждении Порядка организации и осуществления образовательной деятельности по образовательным программам высшего образования – программам бакалавриата, программам специалитета, про-граммам магистратуры»;

- методических рекомендаций по организации образовательного процесса для обучения инвалидов и лиц с ограниченными возможностями здоровья в образовательных организациях высшего образования, в том числе оснащённости образовательного процесса, утверждённых Минобрнауки России 08.04.2014 № АК-44/05вн).

Для инвалидов и лиц с ограниченными возможностями учебный процесс осуществляется в соответствии с Положением об организации учебного процесса для обучения инвалидов и лиц с ограниченными возможностями здоровья СПбГТИ(ТУ), утвержденным ректором 28.08.2014 г.

Под специальными условиями для получения образования обучающихся с ограниченными возможностями здоровья понимаются условия обучения, воспитания и развития таких обучающихся, включающие в себя использование при необходимости адаптированных образовательных программ и методов обучения и воспитания, специальных учебников, учебных пособий и дидактических материалов, специальных технических средств обучения коллективного и индивидуального пользования, предоставление услуг ассистента (помощника), оказывающего необходимую помощь, проведение групповых и индивидуальных коррекционных занятий, обеспечение доступа в здания вуза и другие условия, без которых невозможно или затруднено освоение образовательных программ обучающихся с ограниченными возможностями здоровья.

Обучение в рамках учебного модуля обучающихся с ограниченными возможностями здоровья осуществляется институтом с учетом особенностей психофизического развития, индивидуальных возможностей и состояния здоровья таких обучающихся.

Обучение по учебному модулю обучающихся с ограниченными возможностями здоровья может быть организовано как совместно с другими обучающимися, так и в отдельных группах.

В целях доступности обучения по модулю обеспечивается:

1) для лиц с ограниченными возможностями здоровья по зрению:

- наличие альтернативной версии официального сайта института в сети «Интернет»

для слабовидящих;

- весь необходимый для изучения материал, согласно учебному плану (в том числе, для обучающихся по индивидуальным учебным планам) предоставляется в электроном виде на диске.

- индивидуальное равномерное освещение не менее 300 люкс;

- присутствие ассистента, оказывающего обучающемуся необходимую помощь;

- обеспечение возможности выпуска альтернативных форматов печатных материалов (крупный шрифт или аудиофайлы);

- обеспечение доступа обучающегося, являющегося слепым и использующего собаку-проводника, к зданию института.

2) для лиц с ограниченными возможностями здоровья по слуху:

- наличие микрофонов и звукоусиливающей аппаратуры коллективного пользования (аудиоколонки);

3) для лиц с ограниченными возможностями здоровья, имеющих нарушения опорно-двигательного аппарата, материально-технические условия должны обеспечивать возможность беспрепятственного доступа обучающихся в учебные помещения, столовые, туалетные и другие помещения организации, а также пребывания в указанных помещениях (наличие пандусов, поручней, расширенных дверных проёмов и других приспособлений).

Перед началом обучения могут проводиться консультативные занятия, позволяющие обучающимся с ограниченными возможностями адаптироваться к учебному процессу.

В процессе ведения учебного модуля профессорско-преподавательскому составу рекомендуется использование социально-активных и рефлексивных методов обучения, технологий социокультурной реабилитации с целью оказания помощи обучающимся с ограниченными возможностями здоровья в установлении полноценных межличностных отношений с другими обучающихся, создании комфортного психологического климата в учебной группе.

Особенности проведения текущей и промежуточной аттестации по модулю для обучающихся с ограниченными возможностями здоровья устанавливаются с учетом индивидуальных психофизических особенностей (устно, письменно на бумаге, письменно на компьютере, в форме тестирования и другое). При необходимости предоставляется дополнительное время для подготовки ответа на зачете или экзамене.